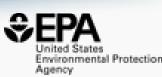

## Accessing Environmental Chemistry Data via Data Dashboards

## **Antony J. Williams**

Center for Computational Toxicology and Exposure, US-EPA, RTP, NC

BfR – German Federal Institute for Risk Assessment – April 7<sup>th</sup> 2022

The views expressed in this presentation are those of the authors and do not necessarily reflect the views or policies of the U.S. EPA

## Many other talks on SlideShare https://www.slideshare.net/AntonyWilliams/

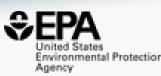

#### Slides will be circulated after the presentation

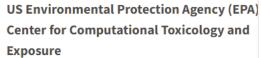

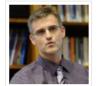

388 SlideShares 290 Followers 1 Clipboard

Follow

Raleigh-Durham, North Carolina Area, North Carolina, United States

#### www.chemconnector.com

Over the past decade I held many responsibilities including the direction of the development of scientific software applications for spectroscopy and general chemistry, directing marketing efforts, sales and business development collaborations for the company. Eight years experience of analytical laboratory leadership and management. Experienced in experimental techniques, implementation of new NMR technologies walk-up facility management

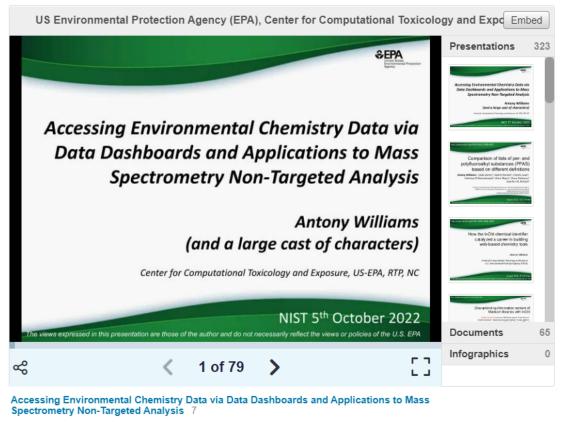

## This talk is an overview

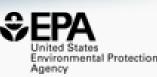

- This talk is a high-level overview only. We can provide trainings into the individual modules and data as required
- LOTS of training materials are available <u>https://www.epa.gov/chemical-research/new-approach-methods-nams-training</u>

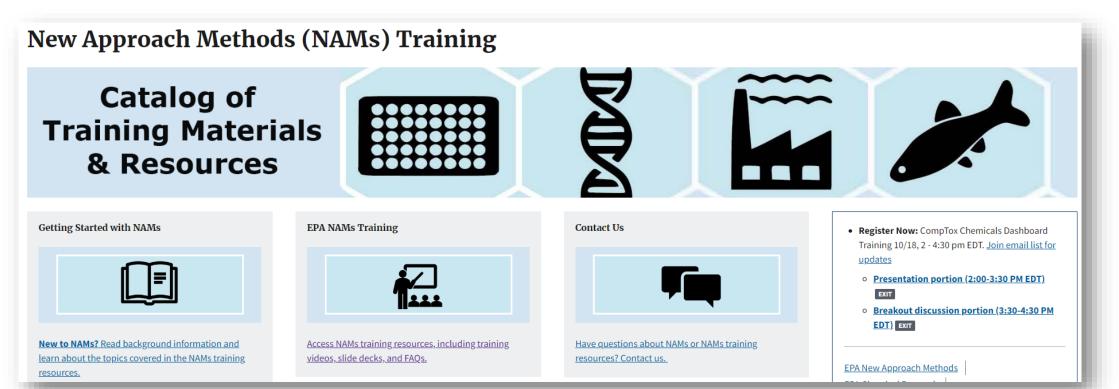

## 20 Years of Curating Data in Our Team

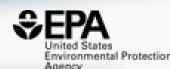

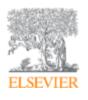

Mutation Research/Fundamental and Molecular Mechanisms of Mutagenesis Volume 499, Issue 1, 29 January 2002, Pages 27-52

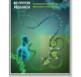

Mutation Research Frontiers

Distributed structure-searchable toxicity (DSSTox) public database network: a proposal

Ann M. Richard <sup>a</sup> <sup>A</sup> <sup>⊠</sup>, ClarLynda R. Williams <sup>a, b</sup>

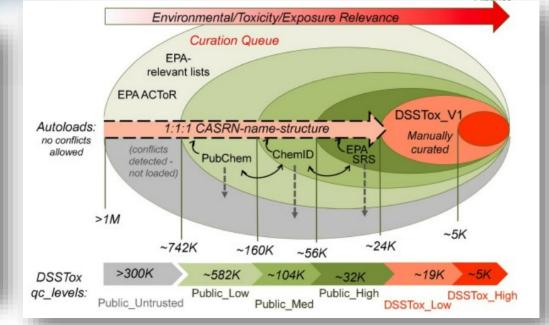

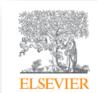

Computational Toxicology Volume 12, November 2019, 100096

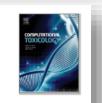

EPA's DSSTox database: History of development of a curated chemistry resource supporting computational toxicology research

Christopher M. Grulke ª, Antony J. Williams ª, Inthirany Thillanadarajah <sup>b</sup>, Ann M. Richard ª Ӓ 🖾

## CompTox Chemicals Dashboard >1.2 million chemicals

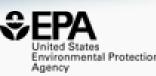

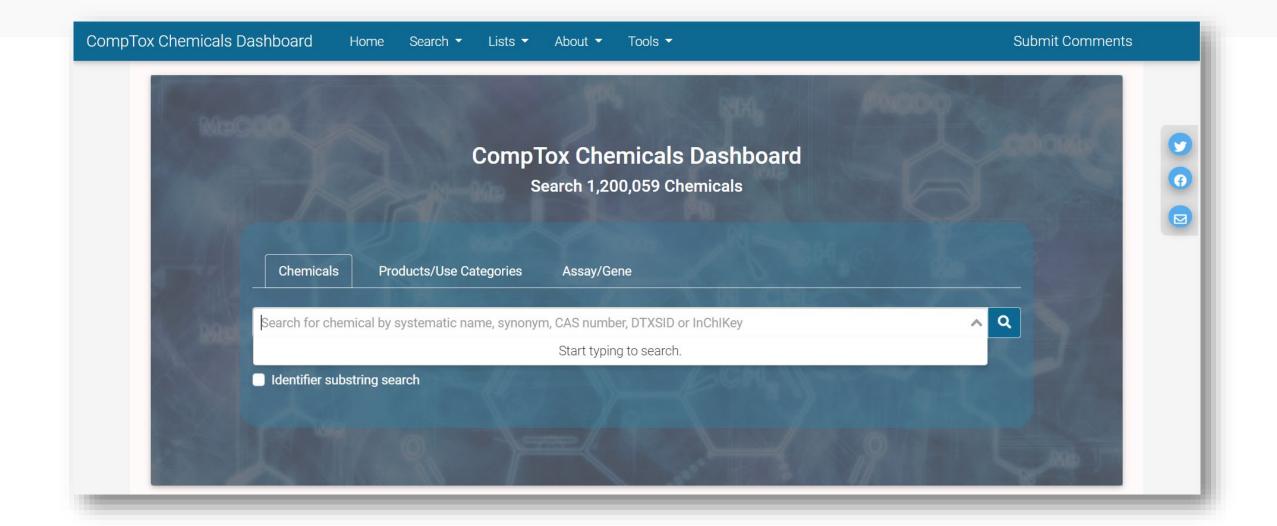

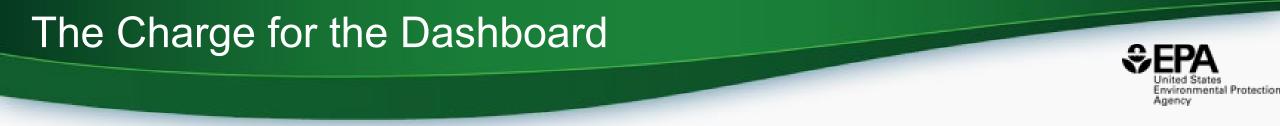

- Develop a "first-stop-shop" for environmental chemical data to support EPA and partner decision making:
  - Centralized location for relevant chemical data
  - Chemistry, exposure, hazard and dosimetry
  - Combination of existing data and predictive models
  - Publicly accessible, periodically updated, curated
- Easy access to data improves efficiency and ultimately accelerates chemical risk assessment

## CompTox Chemicals Dashboard https://comptox.epa.gov/dashboard

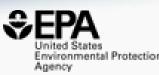

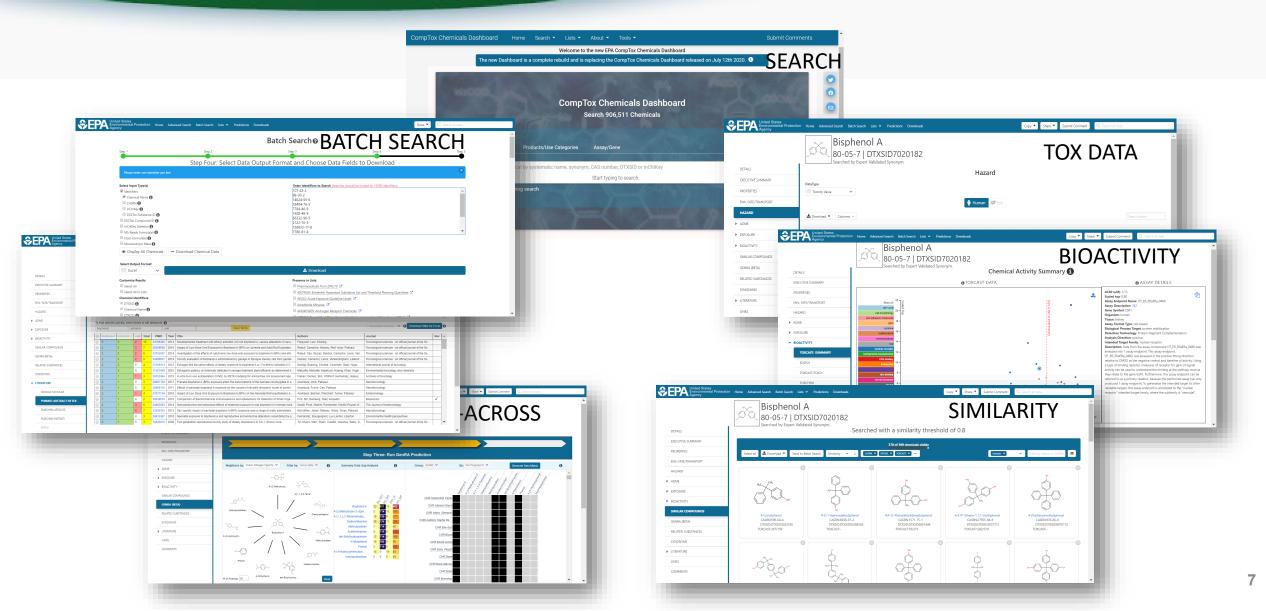

#### **Detailed Chemical Pages**

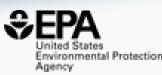

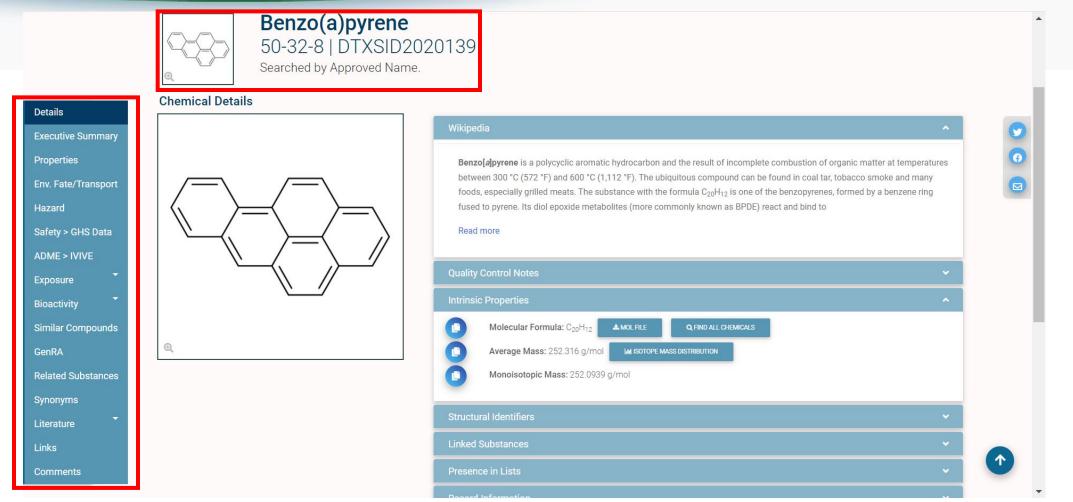

• Chemical page: Wikipedia snippet when available, intrinsic properties, structural identifiers, linked substances

## "Executive Summary"

**Executive Summary** 

Quantitative Risk Assessment Values

🕑 IRIS values available 🗹

🖄 No PPRTV values

🔮 EPA RSL values available 🗹

🕑 Minimum RfD:0.0003 mg/kg-day ( chronic, ) 🗹

🕑 Minimum RfC:2e-06 mg/m3 ( chronic, ) 🗹

- Chronic toxicity PODs available 2\*
- Subchronic Toxicology
   No subchronic toxicity data available
- Developmental Toxicology
   No developmental toxicity data available
- Acute Toxicology

No acute toxicity data available

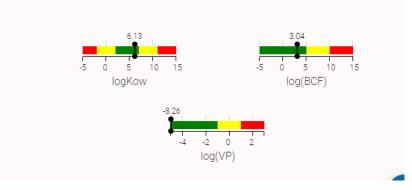

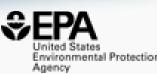

- Overview of toxicityrelated info
  - Quantitative values
  - Physchem. and Fate & Transport
  - Adverse Outcome Pathway links
  - In vitro bioactivity summary plot

## **Experimental and Predicted Data**

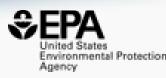

| Summary            | ~                    | Q Search Chemical F                 |
|--------------------|----------------------|-------------------------------------|
| 🛓 EXPORT 🝷         |                      |                                     |
| Property           | Experimental average | $\equiv$ Predicted average $\equiv$ |
| Polarizability     | -                    | 35.8 (1)                            |
| Henry's Law        | 4.57e-7 (1)          | 4.59e-7 (1)                         |
| Boiling Point      | 495 (3)              | 480 (4)                             |
| Flash Point        | -                    | 234 (2)                             |
| Melting Point      | 177 (8)              | 189 (3)                             |
| Molar Refractivity | -                    | 90.3 (1)                            |
| Molar Volume       | -                    | 196 (1)                             |
| Surface Tension    | -                    | 53.9 (2)                            |
| Density            | -                    | 1.28 (2)                            |
| Vapor Pressure     | 5.49e-9 (1)          | 3.61e-9 (3)                         |

- Physchem and Fate & Transport experimental and predicted data
- Data can be downloaded as Excel, TSV and CSV files

## **Chemical Hazard Data**

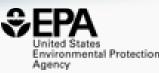

## **ToxVal Database**

- >50k chemicals
- >770k tox. values
- >30 sources of data
- ~5k journals cited
- ~70k citations

|   | Export -   |        |          |                                 |                 |                                                                             |         |         |               |                                         |                                            |                  |        |
|---|------------|--------|----------|---------------------------------|-----------------|-----------------------------------------------------------------------------|---------|---------|---------------|-----------------------------------------|--------------------------------------------|------------------|--------|
|   | Priority 1 | Source | ≡   Туре | $\equiv \Big $ Subtype $\equiv$ | Risk Assessment | $\equiv \left  \begin{smallmatrix} Qualifi \\ er \end{smallmatrix} \right $ | Value 🗄 | E Units | Study<br>Type | ${}^{\rm Exposur}_{\rm e\ Route}\equiv$ | Critical effect 🛛 🚍                        | Species $\equiv$ | Year = |
|   |            |        |          |                                 |                 |                                                                             |         |         |               |                                         |                                            |                  |        |
| Ē | 1          | IRIS   | LOAEL    | 2                               | chronic         | =                                                                           | 9.10e-3 | mg/m3   | -             | inhalation                              | reduced ovulation rate<br>and ovary weight | 2                | -      |
| L | 1          | IRIS   | LOAEL    | ( <del>-</del> )                | chronic         | =                                                                           | 4.60e-3 | mg/m3   |               | inhalation                              | reduced embryo/fetal<br>survival           | =,               | ~      |
| È | 3          | ECOTOX | NOEL     | 25)                             | chronic growth  | 57                                                                          | 100     | mg/kg f | Growth        | Food                                    | Weight                                     | norway           | 2000   |
| È | 3          | ECOTOX | NOEL     | 921                             | chronic growth  | 120                                                                         | 25.0    | ul/org  | Growth        | Topical,                                | Weight                                     | house            | 1990   |
| È | З          | ECOTOX | NOEL     | -                               | chronic growth  |                                                                             | 50.0    | mg/kg f | Growth        | Food                                    | Weight                                     | norway           | 2000   |
| Ľ | 3          | ECOTOX | NOEL     | 1051                            | chronic growth  | (73)                                                                        | 25.0    | ul/org  | Growth        | Topical,                                | Weight                                     | house            | 1990   |
| ľ | З          | ECOTOX | NOEL     | 17                              | chronic growth  | 673                                                                         | 100     | mg/kg f | Growth        | Food                                    | Weight                                     | norway           | 2000   |
| È | 3          | ECOTOX | NOEL     | 10-1                            | chronic growth  |                                                                             | 50.0    | mg/kg f | Growth        | Food                                    | Weight                                     | norway           | 2000   |
| È | 3          | ECOTOX | LOEL     |                                 | chronic growth  | 8-8                                                                         | 100     | mg/kg f | Growth        | Food                                    | Weight                                     | norway           | 2000   |
| ľ | 3          | ECOTOX | LOEL     | 873                             | chronic growth  | 1.53                                                                        | 100     | mg/kg f | Growth        | Food                                    | Weight                                     | norway           | 2000   |
| È | 3          | ECOTOX | NOEL     | 22                              | chronic growth  | 22                                                                          | 25.0    | ul/org  | Growth        | Topical,                                | Weight                                     | house            | 1990   |

## Safety Data

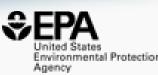

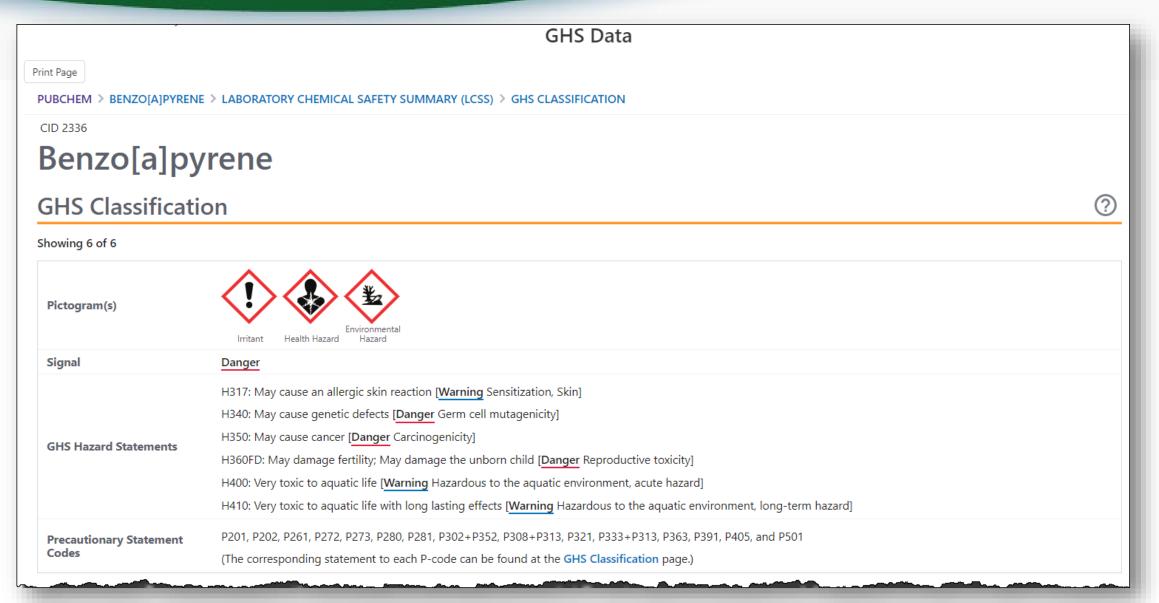

## Sources of Exposure to Chemicals

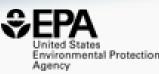

#### Chemical Weight Fractions (CWF)

| Search Chemical Weig             | JIIIII   |                      |          |                           |   |                            |          |                            |          |           |          |        |          | 🛓 EXPOR       | <sup>(1</sup> |
|----------------------------------|----------|----------------------|----------|---------------------------|---|----------------------------|----------|----------------------------|----------|-----------|----------|--------|----------|---------------|---------------|
| duct Name                        | =        | Product Use Category | =        | Categorization<br>Subtype | = | Minimum Weight<br>Fraction | =        | Maximum Weight<br>Fraction | ≡        | Data Type | =        | Source | ≡        | Product Count | t =           |
|                                  | $\nabla$ |                      | $\nabla$ |                           | 7 |                            | $\nabla$ |                            | $\nabla$ |           | $\nabla$ |        | $\nabla$ |               | $\nabla$      |
| 3743 pah mixture                 |          | Not yet Categorized  |          |                           |   | -                          |          | -                          |          | reported  |          | SIRI   |          | 1             |               |
| sphalt cement penetration 60-7   | <u>o</u> | Not yet Categorized  |          |                           |   | -                          |          | -                          |          | reported  |          | SIRI   |          | 1             |               |
| ase-neutral 4 1ml methylene ch   |          | Not yet Categorized  |          |                           |   | -                          |          | -                          |          | reported  |          | SIRI   |          | 1             |               |
| ase neutral calibration checkco. |          | Not yet Categorized  |          |                           |   | -                          |          | -                          |          | reported  |          | SIRI   |          | 1             |               |
| enzo (a) pyrene_ 98%_ b1008-0    | )        | Not yet Categorized  |          |                           |   | -                          |          | -                          |          | reported  |          | SIRI   |          | 1             |               |
| enzo (a) pyrene_md-1956          |          | Not yet Categorized  |          |                           |   | 0.990                      |          | 1.00                       |          | reported  |          | SIRI   |          | 1             |               |
| asocut 2000 cf art no 875        |          | Not yet Categorized  |          |                           |   | 0.00                       |          | 1.00e-3                    |          | reported  |          | SIRI   |          | 1             |               |
| lasocut 2000 universal_ 870      |          | Not yet Categorized  |          |                           |   | -                          |          | -                          |          | reported  |          | SIRI   |          | 1             |               |
| lasocut 2000 universal art_ 870  |          | Not yet Categorized  |          |                           |   | 0.00                       |          | 1.00e-3                    |          | reported  |          | SIRI   |          | 1             |               |
| asocut 4000 strong_ 872          |          | Not yet Categorized  |          |                           |   | -                          |          | -                          |          | reported  |          | SIRI   |          | 1             |               |
| asocut 4000 universal art_ 872   |          | Not yet Categorized  |          |                           |   | 0.00                       |          | 1.00e-3                    |          | reported  |          | SIRI   |          | 1             |               |
| p-011a clp base/neutrals check   |          | Not yet Categorized  |          |                           |   | -                          |          | -                          |          | reported  |          | SIRI   |          | 1             |               |

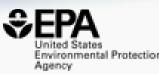

# **Bioactivity Data**

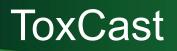

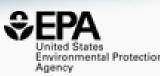

Add to Export

RIS

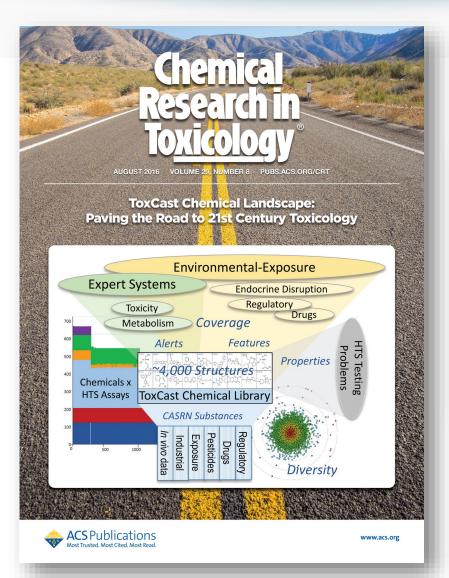

#### ToxCast Chemical Landscape: Paving the Road to 21st Century Toxicology

Ann M. Richard<sup>\*†</sup>, Richard S. Judson<sup>†</sup>, Keith A. Houck<sup>†</sup>, Christopher M. Grulke<sup>†</sup>, Patra Volarath<sup>‡</sup>, Inthirany Thillainadarajah<sup>§</sup>, Chihae Yang<sup>∥⊥</sup>, James Rathman<sup>⊥#</sup>, Matthew T. Martin<sup>†</sup>, John F. Wambaugh<sup>†</sup>, Thomas B. Knudsen<sup>†</sup>, Jayaram Kancherla<sup>⊽</sup>, Kamel Mansouri<sup>⊽</sup>, Grace Patlewicz<sup>†</sup>, Antony J. Williams<sup>†</sup>, Stephen B. Little<sup>†</sup>, Kevin M. Crofton<sup>†</sup>, and Russell S. Thomas<sup>†</sup>

#### View Author Information $^{\smallsetminus}$

| Cite this: Chem. Res. Toxicol. 2016, 29, 8, 1225– | Article Views | Altmetric     | Citations | Share |
|---------------------------------------------------|---------------|---------------|-----------|-------|
| 1251<br>Publication Date: July 1, 2016 ~          | 6687          | 36            | 244       |       |
| https://doi.org/10.1021/acs.chemrestox.6b00135    | LEARN A       | BOUT THESE ME | TRICS     |       |

### **Bioactivity Data** Summary views of >2000 Assay Endpoints

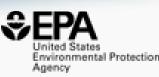

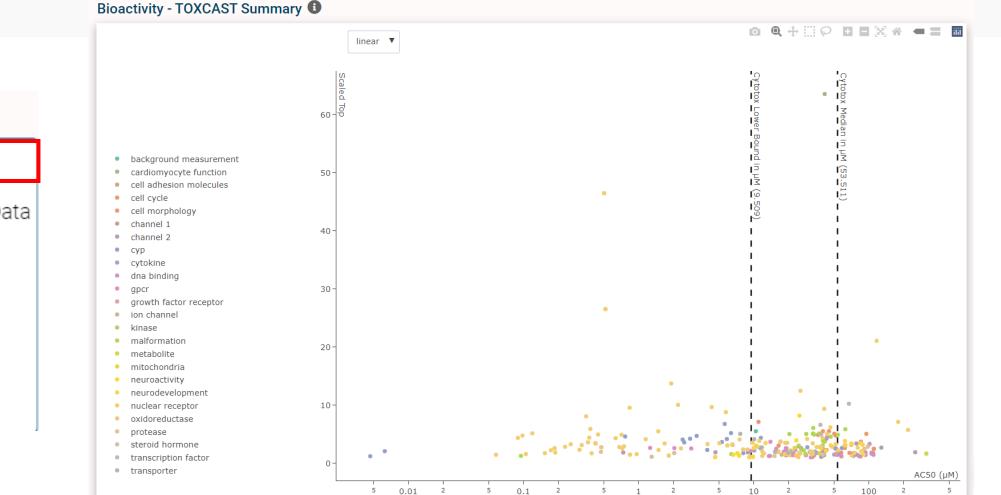

2

10

5

#### **Bioactivity**

ToxCast: Summary

Toxcast Conc. Response Data

HTTr: Summary

HTPP: Summary

PubChem

ToxCast: Models

## Bioactivity Data Full transparency of data...

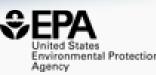

#### **Bioactivity**

ToxCast: Summary

Toxcast Conc. Response Data

HTTr: Summary

HTPP: Summary

PubChem

ToxCast: Models

#### Concentration Response Data <sup>1</sup>

Analytical Data on Tox21 Browser 🗹

🛓 EXPORT 👻

|   | Name 1             | =        | Description      | =        | Endpoint Name                    | ≡        | Active   | =        | Details | Rep. Plot | All Plots | Gene | = | Intended Target |          | ⊟ Cell Form | iat 🤅 |
|---|--------------------|----------|------------------|----------|----------------------------------|----------|----------|----------|---------|-----------|-----------|------|---|-----------------|----------|-------------|-------|
|   |                    | $\nabla$ |                  | $\nabla$ |                                  | $\nabla$ |          | $\nabla$ |         |           |           |      | 7 |                 | ♥        | ▽           |       |
|   | ASSAY SOURCE: ACEA |          | ACEA Biosciences |          | ACEA_AR_agonist_80hr             |          | Inactive |          | Ľ       | ₩.        | ⊞         | AR   |   | steroidal       | prostate | cell line   | 2     |
|   | ASSAY SOURCE: ACEA |          | ACEA Biosciences |          | ACEA_AR_agonist_AUC_viability    |          | Active   |          | Ē       | <u>⊷</u>  | <b>=</b>  | -    |   | cytotoxicity    | prostate | cell line   | 2     |
| - | ASSAY SOURCE: ACEA |          | ACEA Biosciences |          | ACEA_AR_antagonist_80hr          |          | Active   |          | =       | 2         | <b>=</b>  | AR   |   | steroidal       | prostate | cell line   | 3     |
| 1 | ASSAY SOURCE: ACEA |          | ACEA Biosciences |          | ACEA_AR_antagonist_AUC_viability |          | Active   |          | =       | <u>⊷</u>  | <b>=</b>  | -    |   | cytotoxicity    | prostate | cell line   | 3     |
|   | ASSAY SOURCE: ACEA |          | ACEA Biosciences |          | ACEA_ER_80hr                     |          | Active   |          | -       | <u>⊷</u>  | <b>=</b>  | ESR1 |   | steroidal       | breast   | cell line   | 2     |
|   | ASSAY SOURCE: ACEA |          | ACEA Biosciences |          | ACEA_ER_AUC_viability            |          | Inactive |          | =       | 2         | <b>=</b>  | -    |   | cytotoxicity    | breast   | cell line   | 3     |
|   | ASSAY SOURCE: APR  |          | Apredica         |          | APR_HepG2_CellCycleArrest_1h_dn  |          | Inactive |          | Ē       | <u>12</u> | Ħ         | -    |   | proliferation   | liver    | cell line   | 2     |
|   | ASSAY SOURCE: APR  |          | Apredica         |          | APR_HepG2_CellCycleArrest_1h_up  |          | Inactive |          | =       | 2         | <b>=</b>  | -    |   | arrest          | liver    | cell line   | 3     |
|   | ASSAY SOURCE: APR  |          | Apredica         |          | APR_HepG2_CellCycleArrest_24h_dr | n        | Inactive |          | =       | <b>₩</b>  | <b>=</b>  | -    |   | proliferation   | liver    | cell line   | 3     |
|   | ASSAY SOURCE: APR  |          | Apredica         |          | APR_HepG2_CellCycleArrest_24h_up | D        | Inactive |          | Ē       | <u>⊷</u>  | <b>=</b>  | -    |   | arrest          | liver    | cell line   | 2     |
| - | ASSAY SOURCE: APR  |          | Apredica         |          | APR_HepG2_CellCycleArrest_72h_dr | ٦        | Inactive |          | =       | 2         | <b>=</b>  | -    |   | proliferation   | liver    | cell line   | 3     |
| 1 | ASSAY SOURCE: APR  |          | Apredica         |          | APR_HepG2_CellCycleArrest_72h_up | þ        | Inactive |          | -       | <u>14</u> | Ħ         | -    |   | arrest          | liver    | cell line   | ;     |
|   | ASSAY SOURCE: APR  |          | Apredica         |          | APR_HepG2_CellLoss_1h_dn         |          | Inactive |          | =       | 2         | <b>=</b>  | -    |   | cytotoxicity    | liver    | cell line   | 3     |
|   | ASSAY SOURCE: APR  |          | Apredica         |          | APR_HepG2_CellLoss_1h_up         |          | Inactive |          | =       | <u>⊷</u>  | <b>=</b>  | -    |   | proliferation   | liver    | cell line   | 3     |
|   | ASSAY SOURCE: APR  |          | Apredica         |          | APR_HepG2_CellLoss_24h_dn        |          | Active   |          | 6       | <u>~</u>  | =         | -    |   | cytotoxicity    | liver    | cell line   | 2     |

## **Bioactivity Data** ...including concentration-response

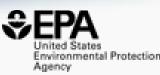

- -111

cutoff

cnst

hill

anl

response

cnst

hill

response

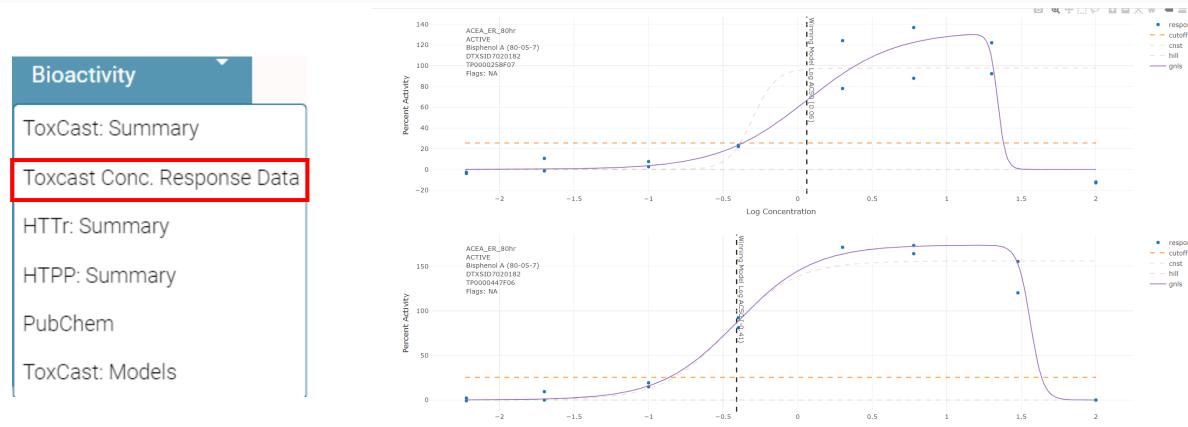

## How can these data be used? Combine *in vitro* and httk

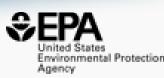

#### JOURNAL ARTICLE FEATURED

## Utility of *In Vitro* Bioactivity as a Lower Bound Estimate of *In Vivo* Adverse Effect Levels and in Risk-Based Prioritization @

Katie Paul Friedman ➡, Matthew Gagne, Lit-Hsin Loo, Panagiotis Karamertzanis, Tatiana Netzeva, Tomasz Sobanski, Jill A Franzosa, Ann M Richard, Ryan R Lougee, Andrea Gissi ... Show more

*Toxicological Sciences*, Volume 173, Issue 1, January 2020, Pages 202–225, https://doi.org/10.1093/toxsci/kfz201

Published: 18 September 2019

Combine *in vitro* data (AC50s in uM) with httk data to get bioactivityexposure ratios and PODs

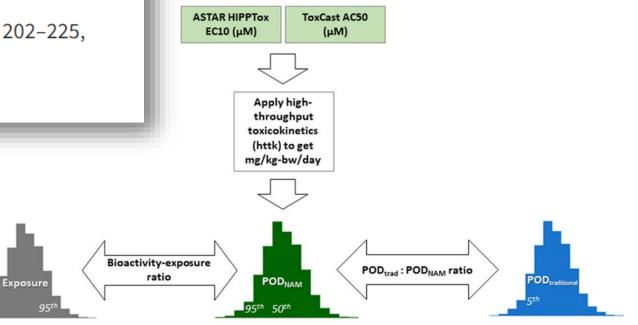

## Bioactivity Data NEW High-Throughput Transcriptomics

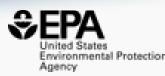

BMD (µM)

100

P

ផ្ទើ

10

#### Bioactivity

ToxCast: Summary

Toxcast Conc. Response Data

HTTr: Summary

HTPP: Summary

PubChem

ToxCast: Models

#### Bioactivity - HTTr Summary 🕕

#### Biomolecular Process

- Blood
- CancerCancerlImmune
- Cardiovascular
- Cell Cycle
- Chemical Property
- CholinergicCongenital Disorder
- CYP
- EnzymeGPCR
- Growth Factor
- Hormone
   Immune
- Immune|Blood
- InfectionIon Channel
- Kinase
   Lipid
- Musculoskeletal
   NA
- NA
   Nervous System
- Nuclear Receptor
   Other
- Other
   Pesticide
- Pregnancy Complication
- Random
   Skin
- StressThyroid
- Transcription Factor

-0.6

0.01

5

Translation/Transcription
 Transporter

values from active signatures only (nitcall>0.9). The x-axis is concentration in uni, and the y-axis is the top value from the curve fit. Data is shown at the signature level (one dot per signature or gene set). Signatures are organized into "super targets", which can be genes, gene families or higher order biological processes, up to human diseases. The process of curve fitting is described here and the overall signature scoring process is described here. https://doi.org/10.1093/toxsci/kfab00

0.1

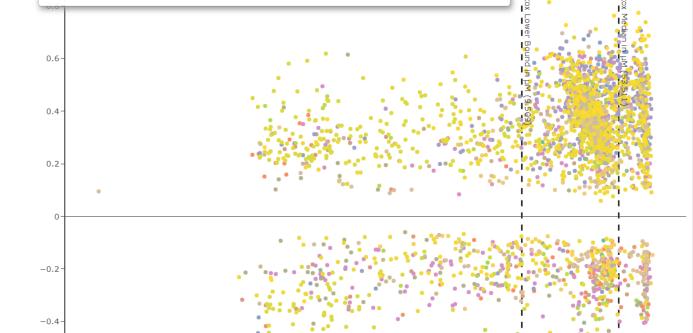

## Use Models Derived from the Data

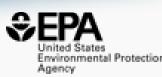

#### Screening Chemicals for Estrogen Receptor Bioactivity Using a **Computational Model**

Patience Browne<sup>\*†</sup>, Richard S. Judson<sup>‡</sup>, Warren M. Casey<sup>§</sup>, Nicole C. Kleinstreuer<sup>II</sup>, and Russell S. Thomas<sup>‡</sup>

#### View Author Information ~

Cite this: Environ. Sci. Technol. 2015, 49, 14, 8804-8814 Publication Date: June 12. 2015 ~ https://doi.org/10.1021/acs.est.5b02641

Article Views Altmetric Citations 27 157 3796 LEARN ABOUT THESE METRICS

Share <

#### Vol. 124, No. 7 Research

#### **CERAPP:** Collaborative Estrogen Receptor Activity Prediction Project

Kamel Mansouri, Ahmed Abdelaziz, Aleksandra Rybacka, Alessandra Roncaglioni, Alexander Tropsha, Alexandre Varnek, Alexey Zakharov, Andrew Worth, Ann M. Richard, Christopher M. Grulke, Daniela Trisciuzzi, Denis Fourches, Dragos Horvath, Emilio Benfenati, Eugene Muratov, Eva Bay Wedebye, Francesca Grisoni, Giuseppe F. Mangiatordi, ... See all authors 🛛 🗸

Published: 1 July 2016 https://doi.org/10.1289/ehp.1510267 Cited by: 76

### **CERAPP and CoMPARA** available in OPERA

#### Vol. 128, No. 2 | Research

#### **CoMPARA: Collaborative Modeling Project for Androgen Receptor Activity**

Kamel Mansouri 🖂, Nicole Kleinstreuer, Ahmed M. Abdelaziz, Domenico Alberga, Vinicius M. Alves, Patrik L. Andersson, Carolina H. Andrade, Fang Bai, Ilya Balabin, Davide Ballabio, Emilio Benfenati, Barun Bhhatarai, Scott Boyer, Jingwen Chen, Viviana Consonni, Sherif Farag, Denis Fourches, Alfonso T. García-Sosa, Paola Gramatica, Francesca Grisoni, ... See all authors

Published: 7 February 2020 CID: 027002 https://doi.org/10.1289/EHP5580 Cited by: 2

#### **Development and Validation of a Computational Model for Androgen Receptor Activity**

Nicole C. Kleinstreuer\*†, Patricia Ceger<sup>‡</sup>, Eric D. Watt<sup>§</sup>, Matthew Martin<sup>§</sup>, Keith Houck<sup>§</sup>, Patience Browne<sup>II</sup>, Russell S. Thomas<sup>§</sup>, Warren M. Casey<sup>†</sup>, David J. Dix<sup>⊥</sup>, David Allen<sup>‡</sup>, Srilatha Sakamuru<sup>#</sup>, Menghang Xia<sup>#</sup>, Ruili Huang<sup>#</sup>, and Richard Judson§

#### View Author Information ~

Cite this: Chem. Res. Toxicol. 2017, 30, 4, 946–964 Publication Date: November 18, 2016 ~ https://doi.org/10.1021/acs.chemrestox.6b00347 Copyright © 2016 American Chemical Society

Article Views Altmetric Citations 4338 27 LEARN ABOUT THESE METRICS

94

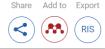

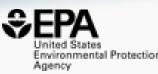

# Searching Literature and the Internet

## Literature Searching

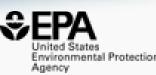

#### Literature - PubMed Abstract Sifter

#### **Abstract Sifter Instructions**

| <ol> <li>Select PubMed starting point query</li> </ol> |
|--------------------------------------------------------|
| Hazard 🗸 🗸                                             |
| Choose Query Term                                      |
| Hazard                                                 |
| Fate and Transport                                     |
| Metabolism/PK/PD                                       |
| Chemical Properties                                    |
| Exposure                                               |
| Mixtures                                               |
| Male Reproduction                                      |
| Androgen Disruption                                    |
| Female Reproduction                                    |
| GeneTox                                                |
| Cancer                                                 |
| Clinical Trials                                        |
| Embryo and embryonic development                       |
| Child (infant through adolescent)                      |
| Dust and Exposure                                      |
| Food and Exposure                                      |
| Water and Exposure                                     |
| Algae                                                  |
| Disaster / Emergency                                   |
|                                                        |

Optionally, enter any PubMed query or edit the query from step 1 ("50-32-8" OR "Benzo(a)pyrene") AND (NOAEL OR NOEL OR LOEL OR Rfd OR "reference dose" OR "reference concentration" OR "adverse effect level"[tiab] OR "cancer slope factor"[tiab])

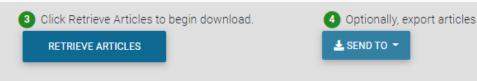

- Real-time retrieval of data from PubMed ~30 million abstracts and growing)
- Choose from set of pre-defined queries
- Adjust and fine tune queries based on interests

## Literature Searching

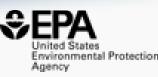

- "Sifting" of results using multiple terms
- Frequency counting terms
- Color highlighting of terms
- Download list to Excel
- Send list to PubMed for downloading ref. file
- Direct link via PubMed ID

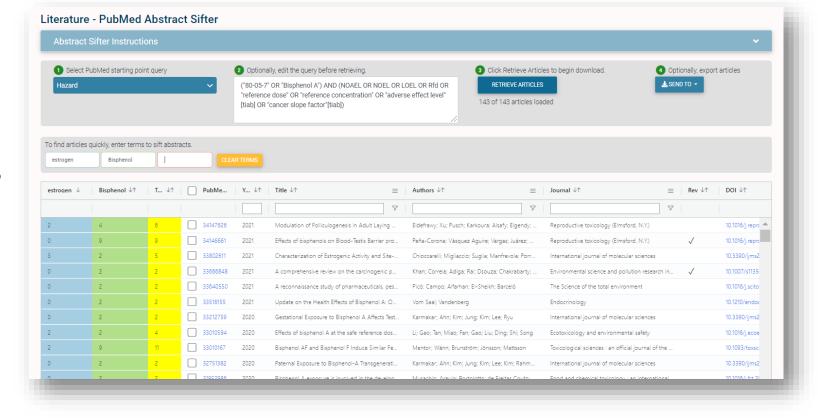

# What's the best way to search the internet for chemical data?

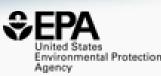

- We know how complex chemicals identifiers are...
  - CASRN(s)
  - Hundreds of names (maybe)
  - SMILES
  - InChIs
  - EINECS, EC numbers
- What can WE do to help you navigate the internet?

## External Links – Also use Identifiers Names, CASRN, PubChem IDs, InChIs.

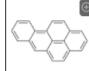

Benzo(a)pyrene 50-32-8 | DTXSID2020139

Searched by DSSTox Substance Id.

General

- (a) EPA Substance Registry Service
- PubChem
- Chemspider
- CPCat
- 🥖 DrugBank
- W Wikipedia
- Q MSDS Lookup
- ChEMBL
- toxPlanet
- ACS Reagent Chemicals
- 🌞 Wolfram Alpha
- 🔀 ECHA Infocard
- ChemAgora
- Consumer Product Information Database
- ChEBI
- NIST Chemistry Webbook
- **WEBWISER**
- PubChem Safety Sheet

PubChem: Chemical Vendors

Consumer Product Information Database

Toxicology

ACToR

- оң DrugPortal
- ChemView
- CTD
- Gene-Tox
- ACToR PDF Report
- CREST
- ECOTOX
- ChemView
- Chemical Checker
- BindingDB
- CalEPA OEHHA
- MIOSH IDLH Values
- LactMed
- ECOTOX

Publications

and Toxline

- PPRTVWEB
- PubMed
- IRIS Assessments
- 🖲 EPA HERO
- 🚾 NIOSH Skin Notation Profiles
- 💷 NIOSH Pocket Guide
- RSC Publications
- 🛋 BioCaddie DataMed
- 🖉 Springer Materials
- Bielefeld Academic Search Engine
- CORE Literature Search
- G Google Books (Text Search)
- Google Patents (Text search)
- G Google Scholar (Text search)
- G Google Patents (Structure search)
- Google Books (Structure Search)
- Google Scholar (Structure search)
- Federal Register

#### Analytical

RSC Analytical Abstracts

- 🗟 Tox21 Analytical Data
- 😬 MONA: MassBank North America
- imzCloud 🧆
- NIST IR Spectrum
- NIST MS Spectrum
- 🐗 MassBank
- NIST Antoine Constants
- IR Spectra on PubChem
- NIST Kovats Index values
- Protein DataBank
- 🍐 National Environmental Methods Index

#### Prediction

- 2D NMR HSQC/HMBC Prediction
- Carbon-13 NMR Prediction
- Proton NMR Prediction
- ChemRTP Predictor
- LSERD

United States Environmental Protection Agency

## **External Links**

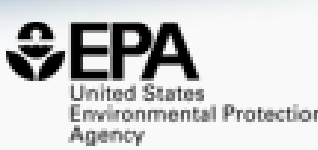

#### Links to ~90 websites providing access to additional data on the chemical of interest

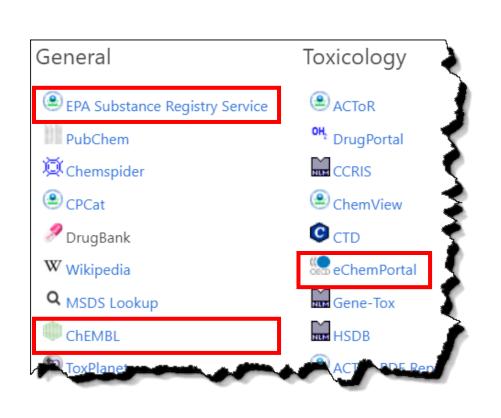

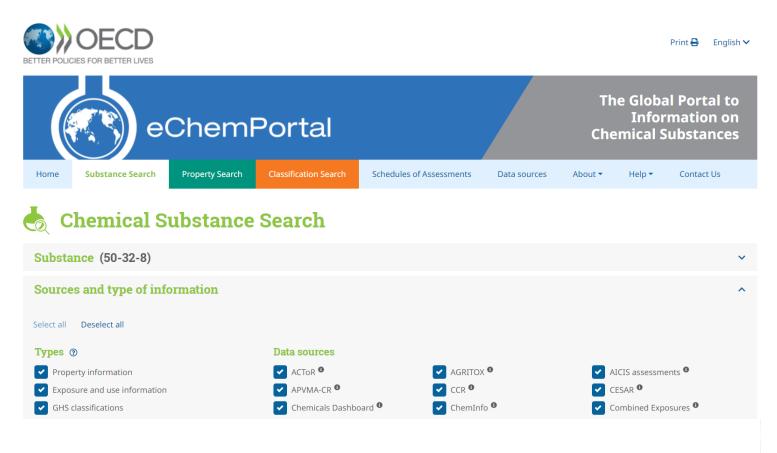

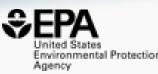

# Chemical Lists and Categories

## A List of Lists of Chemicals

https://comptox.epa.gov/dashboard/chemical\_lists

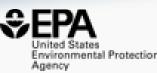

| Q Search Chem  | ical List  | S                                         |             |            | EXPORT - COPY URL                                                                                                    |
|----------------|------------|-------------------------------------------|-------------|------------|----------------------------------------------------------------------------------------------------|
|                |            |                                           |             | Showin     | ig 36 of 319 Records                                                                                                    |
| ist Acronym 🖓  | $\equiv  $ | List Name                                 | # Chemicals | Updated    | List Description                                                                                                    |
| PFAS           | $\nabla$   |                                           |             |            |                                                                                                    |
| EPAPFASDW537   |            | PFAS EPA WATER: Existing EPA DW Method    | 19          | 2019-11-16 | EPA has recently revised method 537.1 for the PFAS on this list to detect them in drinking water.                                                                                                    |
| EPAPFASDWTREAT |            | PFAS EPA WATER: Drinking Water Treatment  | 9           | 2019-11-16 | EPA is gathering and evaluating treatment effectiveness and cost data for removing these PFAS from drinking water systems.                                                                                                    |
| EPAPFASINSOL   |            | PFAS EPA: Chemical Inventory Insoluble in | 43          | 2021-11-21 | Per- and Polyfluoroalkyl Substances (PFASs) in EPA's expanded ToxCast chemical inventory that were determined<br>to be insoluble in DMSO above 5mM concentration. These PFAS chemicals were successfully procured from<br>commercial suppliers (with a small number provided by National Toxicology Program partners) but deemed<br>unsuitable for testing due to limited DMSO solubility. For a complete list of solubilized PFAS in EPA's inventory,<br>see https://comptox.epa.gov/dashboard/chemical-lists/EPAPFASINV                                                                                    |
| EPAPFASINV     |            | PFAS EPA: ToxCast Chemical Inventory      | 430         | 2021-11-21 | Per- and Polyfluoroalkyl Substances (PFAS) included in EPA's expanded ToxCast chemical inventory and available for testing. These PFAS chemicals were successfully procured from commercial suppliers (with a small number provided by National Toxicology Program partners) and were deemed suitable for testing (i.e., solubilized in DMSO above 5mM, and not gaseous or highly reactive). All or portions of this inventory are being made available to EPA researchers and collaborators to be analyzed and tested in various high-throughput screening (HTS) and high-throughput toxicity (HTT) assays. |
|                |            |                                           |             |            | The https://comptox.epa.gov/dashboard/chemical-lists/EPAPFAS75S1 list is a prioritized subset of this larger chemical inventory.                                                                                                    |

## The OECD List of PFAS

http://www.oecd.org/chemicalsafety/portal-perfluorinated-chemicals/

#### PFAS: Listed in OECD Global Database

Search for chemical by systematic name, synonym, CAS number, DTXSID or InChIKey

Identifier substring search

#### List Details

Description: OECD released a New Comprehensive Global Database of Per- and Polyfluoroalkyl Substances (PFASs) listing more than 4700 new PFAS, including several new groups of PFASs that fulfill the common definition of PFASs (i.e. they contain at least one perfluoroalkyl moiety) but have not yet been commonly regarded as PFASs. The list can be used in conjunction with the methodology report summarising the major findings with respect to the total numbers and types of PFASs identified, the limitations, gaps and challenges identified, and opportunities for improving the future understanding of PFASs production, use on the global market, and presence in the environment, biota, and other matrices.

Source website: http://www.oecd.org/chemicalsafety/portal-perfluorinated-chemicals

A major effort was undertaken to register this list within DSSTox, adding chemical structures for as many PFAS entries as possible using both manual and auto-mapping (structures using CAS-matching) curation methods. The result is that approximately 1/3 of the list is curated at the highest two curation levels (DSSTox\_High or DSSTox\_Low) currently, whereas more than half of this list is registered at the Public\_Low curation level (based on PubChem content). The PFASOECD list is undergoing continuous registration and curation.

Number of Chemicals: 4729

| Search Results                | ~ <mark>~</mark>                | SEND 4729 TO BATCH SEARCH                             | TILE INFO + FILTER +                   |                               |       | Ł EXPORT + |  |
|-------------------------------|---------------------------------|-------------------------------------------------------|----------------------------------------|-------------------------------|-------|------------|--|
|                               |                                 | s                                                     | showing 4729 of 4729 chemicals         |                               |       |            |  |
| HHHHH                         |                                 | O related chemical structures with this substance     | ~~~~~~~~~~~~~~~~~~~~~~~~~~~~~~~~~~~~~~ |                               | HHHHH |            |  |
| Q<br>2-(N-Methylperfluoroocta | Q<br>1-lodo-4-(tridecafluorohex | Copolymer of 2,3,3,3-tetra<br>DTXSID : DTXSID60882687 | ©<br>1,1,1,2,2,3,3,4,4,5,5,6,6-Trid    | Q<br>Potassium perfluorooctan |       |            |  |

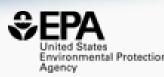

0

V Q

### PFAS List Paper https://doi.org/10.3389/fenvs.2022.850019

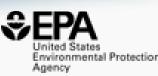

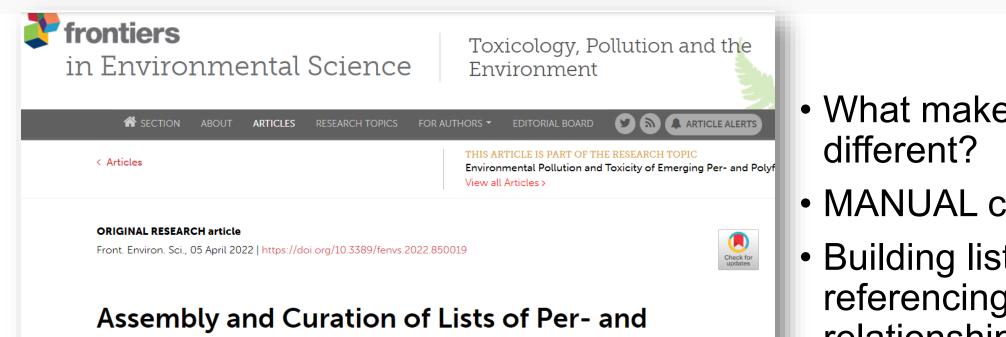

## Polyfluoroalkyl Substances (PFAS) to Support **Environmental Science Research**

🌉 Antony J. Williams1\*, 🚊 Linda G. T. Gaines², 🚊 Christopher M. Grulke1t, 🚊 Charles N. Lowe1, 🚊 Gabriel F. B. Sinclair<sup>3</sup>, 🔄 Vicente Samano<sup>4</sup>, 🔄 Inthirany Thillainadarajah<sup>4</sup>, 🔄 Bryan Meyer<sup>4</sup>, 🌉 Grace Patlewicz<sup>1</sup> and 🎆 Ann M. Richard<sup>1</sup>

- What makes our efforts
- MANUAL curation work
- Building lists, crossreferencing, mapping relationships, sourcing and curating data

## What about PFAS?

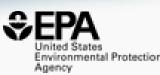

9

0

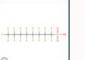

**Chemical Details** 

#### Perfluorooctanesulfonic acid 1763-23-1 | DTXSID3031864 Searched by DTXSID3031864.

#### Details

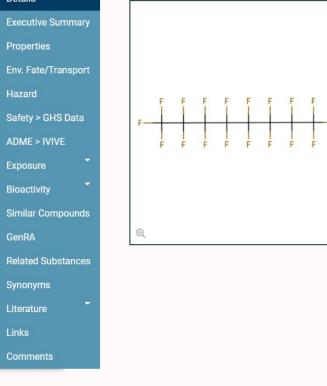

#### Wikipedia

Perfluorooctanesulfonic acid (PFOS) (conjugate base perfluorooctanesulfonate) is an anthropogenic (human-made) fluorosurfactant, now regarded as a global pollutant. PFOS was the key ingredient in Scotchgard, a fabric protector made by 3M, and related stain repellents. In many contexts, PFOS refers to the parent sulfonic acid and its various salts of perfluorooctanesulfonate. These are all colorless or white, water soluble solids. Although of low acute toxicity, PFOS has

#### Read more

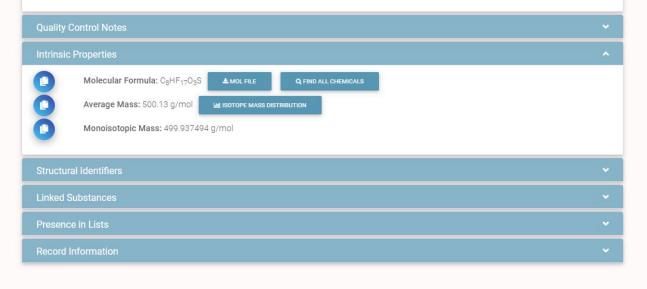

## Are there Similar Compounds?

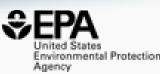

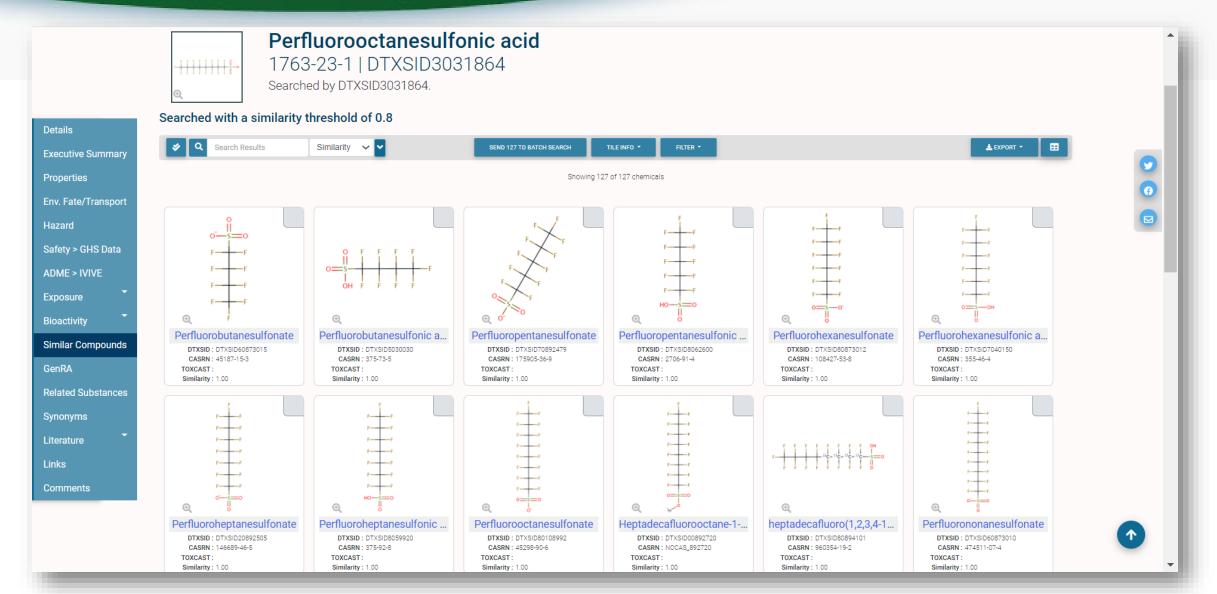

## Relationships in the data

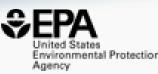

Ø

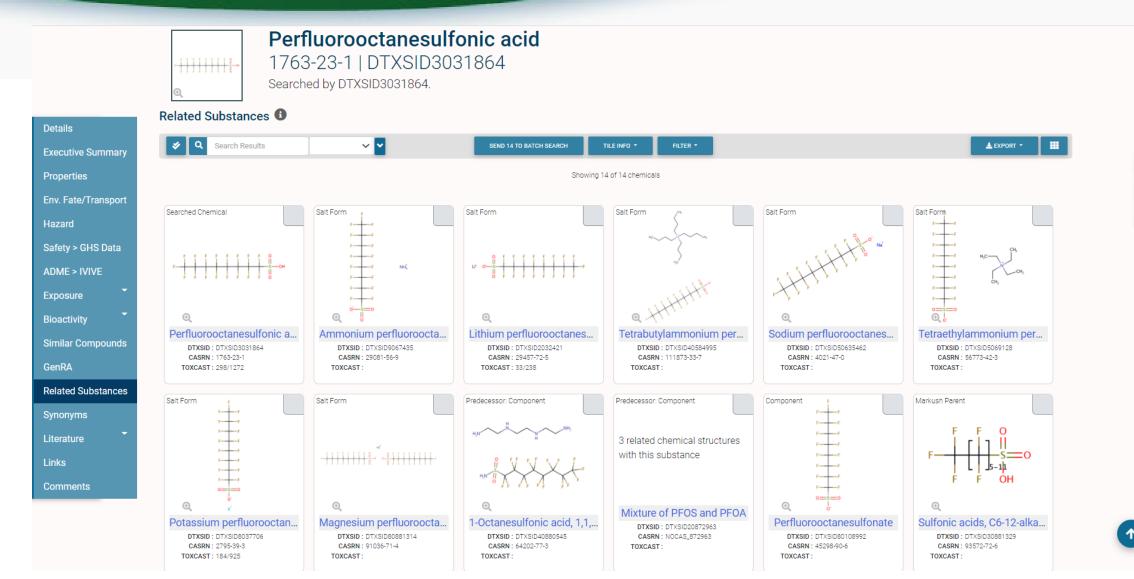

## Markush Chemicals

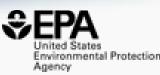

#### • PFOS is a member of linear perfluoroalkyl sulfonates

Perfluoroalkyl sulfonates NOCAS\_892979 | DTXSID70892979 Searched by DSSTox Substance Id.

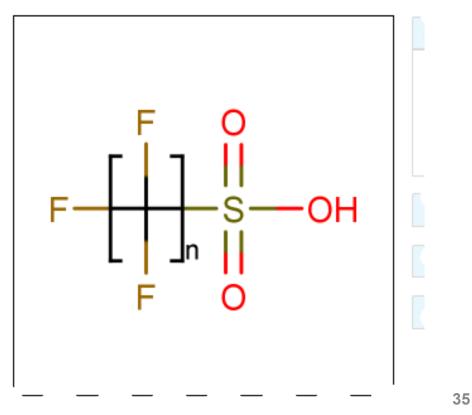

## ...and their Markush Children...

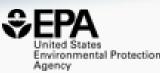

• Linear perfluoroalkyl sulfonates has children...

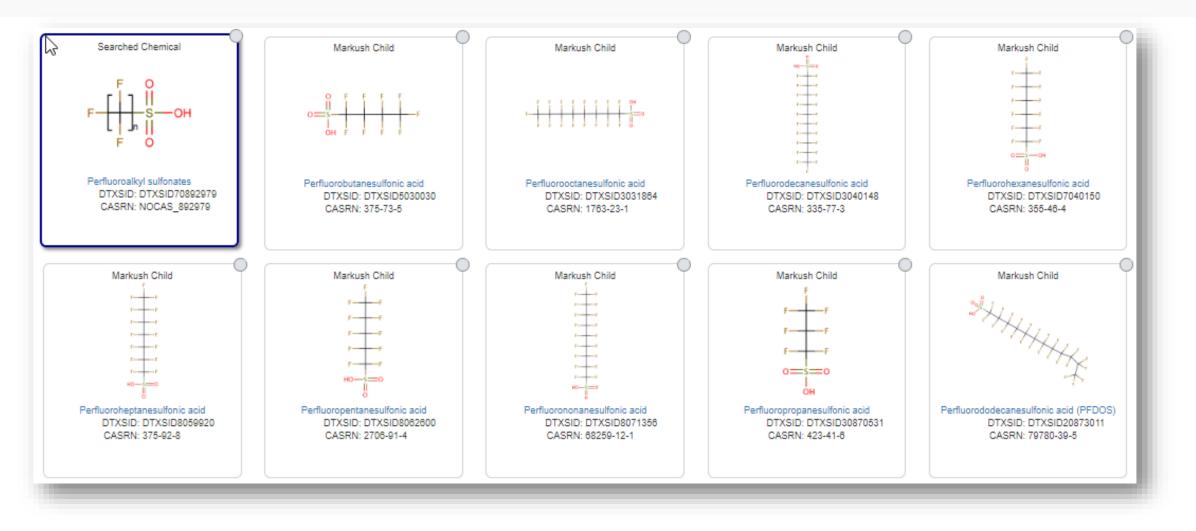

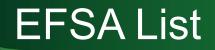

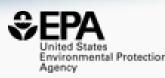

| CompTox Chemicals Dashboard                                                                                                    | Home Search <del>-</del> List                                                                                                    | ts 🕶 About 👻 Tools 👻                                                                                                    |                                                                                                    | Submit Comments                                                                                                    | Search all data                                                                          | <u>۷</u> ۹ |
|----------------------------------------------------------------------------------------------------|----------------------------------------------------------------------------------------------------|----------------------------------------------------------------------------------------------------|----------------------------------------------------------------------------------------------------|----------------------------------------------------------------------------------------------------|------------------------------------------------------------------------------------------|------------|
| FOOD: EFSA OpenF                                                                                                    | oodTox                                                                                                    |                                                                                                    |                                                                                                    |                                                                                                    |                                                                                          |            |
| Search for chemical by systematic                                                                                                    | c name, synonym, CAS number, DT                                                                                                    | XSID or InChIKey                                                                                                    |                                                                                                    |                                                                                                    |                                                                                          | ~ Q        |
| Identifier substring search                                                                                                    |                                                                                                    |                                                                                                    |                                                                                                    |                                                                                                    |                                                                                          | •          |
| List Details                                                                                                    |                                                                                                    |                                                                                                    |                                                                                                    |                                                                                                    |                                                                                          | <b>~</b> 🖂 |
| Search Results                                                                                                    | PubMed V                                                                                                    |                                                                                                    | SEND 4237 TO BATCH SEARCH TILE INFO -                                                                                                    | FILTER -                                                                                                    | LEXPORT - PREFERRED VIE                                                                  | w • 🖽      |
|                                                                                                    |                                                                                                    | Showir                                                                                                    | ng 4237 of 4237 chemicals                                                                                                    |                                                                                                    |                                                                                          |            |
| $\mathbf{e}$ $\mathbf{h}_{c} \leftarrow \mathbf{h}_{c} \leftarrow $ | 0 related chemical structures<br>with this substance<br>Starch, phosphate<br>DTXSID : DTXSID8093946<br>CASRW : 11120-02-8<br>TOXCAST : | H <sub>9</sub> C<br>$\downarrow$<br>$\downarrow$<br>$\downarrow$<br>$\downarrow$<br>$\downarrow$<br>$\downarrow$<br>$\downarrow$<br>$\downarrow$ | OH       0       CH <sub>3</sub> U       0       0         Cis-beta-Zearalenol       0         DTXSID: DTXSID201022837       CASRN: NOCAS_1022837         CASRN: NOCAS_1022837       TOXCAST: | $HO + H_3C + CH_3$ $C$ $C$ $C$ $C(2,2,3-Trimethylcyclopen$ $DTXSID : DTXSID30852779$ $CASRN : 1901-38-8$ $TOXCAST :$ | Furan, 2,2'-[thiobis(methyl<br>DTXSID : DTXSID3065580<br>CASRN : 13678-67-6<br>TOXCAST : |            |

## MTOX biomarkers

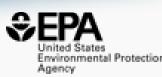

| MTox700+ metabo                                                | lic biomarkers                                                                             |                                        |                                       |                                                         |                                                                                           |
|----------------------------------------------------------------|--------------------------------------------------------------------------------------------|----------------------------------------|---------------------------------------|---------------------------------------------------------|-------------------------------------------------------------------------------------------|
| Search for chemical by systemat                                | ic name, synonym, CAS number, DT)                                                          | (SID or InChIKey                       |                                       |                                                         | ✓ Q                                                                                       |
| Identifier substring search                                    |                                                                                            |                                        |                                       |                                                         |                                                                                           |
| List Details                                                   |                                                                                            |                                        |                                       |                                                         | ^                                                                                         |
| Description: List of metabolic bio<br>Number of Chemicals: 627 | markers associated with the publication                                                    | "Knowledge-Driven Approaches to Create | e the MTox700+ Metabolite Panel for P | redicting Toxicity" authored by Viant et                | al.                                                                                       |
| Search Results                                                 | × ^                                                                                        | S                                      | END 1000 TO BATCH SEARCH TILE INFO -  | alter -                                                 | LEXPORT - PREFERRED VIEW -                                                                |
|                                                                |                                                                                            | Showing 7                              | 1254 of 1254 chemicals                |                                                         |                                                                                           |
| $\mathbf{C}$                                                   | Сну<br>Сну<br>Сну<br>(8Z,11Z,14Z)-8,11,14-Еісо<br>DTXSID: DTXSID00912351<br>ОКОВИ. 1700000 |                                        | $(\mathbf{y}_{H}) = \mathbf{y}_{H}$   | $CH_3 OH \\ H_3C V V V V V V V V V V V V V V V V V V V$ | $H_3C \xrightarrow{N} H_2N \xrightarrow{N} H_2N \xrightarrow{N} H_2N \xrightarrow{N} H_3$ |

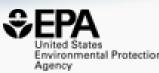

# **Batch Searching**

### **Batch Searching**

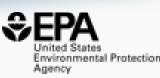

- Singleton searches are great but...
- ... we generally want data on LOTS of chemicals!
- Typical questions
  - What are the structures for a set of chemical names? Set of CASRNs?
  - Can I get chemical lists in Excel files? As a list of SMILES strings?
     Can I get an SDF file?
  - Can I include predicted properties? OPERA? TEST?
  - Are "these chemicals" screened in Toxcast?
  - I need masses and formulae for a list of chemicals

### Batch Search

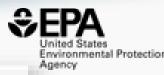

| Batch Search                                                                                                    |                                                                                                    |
|----------------------------------------------------------------------------------------------------|----------------------------------------------------------------------------------------------------|
| Select Input Type(s)     Substance Identifiers                                                                                                    | 2 Enter Identifiers to Search                                                                                                    |
| Chemical Name<br>CASRN<br>InChIKey<br>DSSTox Substance ID                                                                                           | (Please enter one identifier per line. Processing time increases with number of inputs.) DTXSID9020374 DTXSID9020827 DTXSID2022678 DTXSID4023381 |
| <ul> <li>DSSTox Compound ID</li> <li>InChIKey Skeleton</li> <li>MS-Ready Formula(e)</li> <li>Exact Formula(e)</li> <li>Monoisotopic Mass</li> </ul> | DTXSID9044164<br>DTXSID7032004<br>DTXSID4022361<br>DTXSID8021771                                                                                 |
| Monoisotopic Mass<br>45% loaded                                                                                                    | 3 OISPLAY ALL CHEMICALS OF OCHOOSE EXPORT OPTIONS                                                                                                |
| REPLACE IDENTIFIERS WITH SELECTED CHEMICALS                                                                                                    |                                                                                                    |
| Structure DTXSID = Preferred Name                                                                                                    | $\equiv CASRN \equiv Mono. Mass \equiv Mol. Formula \equiv$                                                                                      |
| DTXSID2022678<br>Bicalutamide                                                                                                    | 90357-06-5 430.061041 <u>C18H14F4N2O4S</u>                                                                                                    |
| DTXSID3020621<br>(R,R)-Fenvalerate                                                                                                    | 67614-33-9 419.128821 <u>C25H22CINO3</u>                                                                                                    |

### Batch Search – Excel, CSV, SDF file

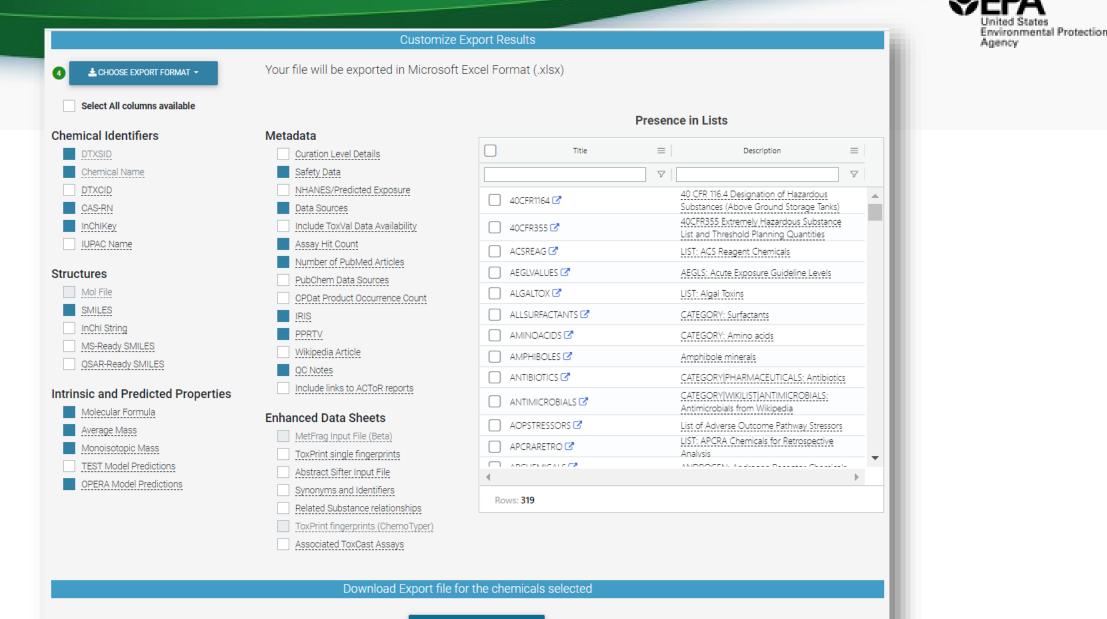

A DOWNLOAD EXPORT FILE

5

### Batch Search

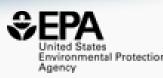

| AutoSave 💽 🕅 🏷 🖓 🗸 🔫                                                | CCD-Batch-Search_2  | 022-03-27_05_36_52.xlsx 👻               | ✓ Search                   |                         |                                  | Williams, A                          | ntony 🙀 🖻                                           | - o x           |
|---------------------------------------------------------------------|---------------------|-----------------------------------------|----------------------------|-------------------------|----------------------------------|--------------------------------------|-----------------------------------------------------|-----------------|
| File Home Insert Draw Page La                                       | ayout Formulas      | Data Review View                        | Developer He               | elp                     |                                  |                                      | 🖻 Share                                             | Comments        |
| $\begin{array}{c c} & & \\ & & \\ & & \\ & \\ & \\ & \\ & \\ & \\ $ |                     | ab<br>c Wrap Text<br>⊡ Merge & Center ↓ | General<br>\$ ~ % <b>9</b> | 00 Conditional Fo       | ormat as Cell<br>able ~ Styles ~ | Insert →<br>Σ Delete →<br>H Format → | ∑ ~ AZV<br>ZV<br>Sort & Find &<br>Filter * Select * | Sensitivity     |
| Clipboard 🖸 Font                                                    | A IA                | ignment 🛛                               | Number                     | Sty                     | les                              | Cells                                | Editing                                             | Sensitivity 🔨   |
| A2 $\rightarrow$ : $\times$ $\checkmark$ $f_x$ DTXS                 | ID9020299           |                                         |                            |                         |                                  |                                      |                                                     | ~               |
| A B                                                                 | C D                 | E F                                     | G                          | н і                     | J                                | K L                                  | M N                                                 | 0 P 🔺           |
| 1 DTXSID PREFERRED_NAME                                             | INCHIKEY CASRN      | SMILES MOLECULAR_FO                     | DRMULA AVERAGE             | MONOISO SAFETY_E        | DATA_SOUNU                       | MBER_IRIS_LINK                       | ATMOSPH BIOCONCE                                    | BIODEGRA BOILIN |
| 2 DTXSID9020299 Chlorobenzilate                                     | RAPBNVD:510-15-6    | CCOC(=O) C16H14Cl2O3                    | 325.19                     | 324.032 Y               | 154                              | 16 Y                                 | 1.37E-11 477.542                                    | 4.6243 349.9    |
| 3 DTXSID6034712 Mesosulfuron-methyl                                 | NIFKBBMC 208465-21  | COC(=O)C C17H21N5O9S2                   | 503.5                      | 503.0781 Y              | 95                               | 10                                   | 1.79E-11 3.2453                                     | 4.26547 254.0   |
| 4 DTXSID7034753 Foramsulfuron                                       | PXDNXJSD 173159-57  | COC1=CC(C17H20N6O7S                     | 452.44                     | 452.1114 Y              | 95                               |                                      | 2.35E-11 3.84639                                    | 5.67465 265.1   |
| 5 DTXSID1033664 17-Methyltestosterone                               | GCKMFJBC58-18-4     | C[C@]1(O C20H30O2                       | 302.458                    | 302.2246 Y              | 145                              | 1377                                 | 3.99E-11 62.2298                                    | 97.9166 294.8   |
| 6 DTXSID8034401 Buprofezin                                          | PRLVTUNV 69327-76-  | CC(C)N1C(C16H23N3OS                     | 305.44                     | 305.1562 Y              | 134                              | 42                                   | 1.38E-11 52.49                                      | 6.89035 353.7   |
| 7 DTXSID0020529 2,4-Dinitrotoluene                                  | RMBFBMJ 121-14-2    | CC1=C(C=(C7H6N2O4                       | 182.135                    | 182.0328 <mark>Y</mark> | 198                              | 379 <mark>Y</mark>                   | 1.63E-12 9.12436                                    | 3.5609 299.8    |
| 8 DTXSID2034673 Iodosulfuron methyl ester                           | JUJFQMPK 144550-36  | [Na+].COC C14H13IN5NaO                  | 6S 529.24                  | 528.9529 Y              | 88                               |                                      | 1.77E-11 3.51252                                    | 4.73647 265.0   |
| 9 DTXSID7024247 Pentachlorobenzene                                  | CEOCDNV 608-93-5    | CIC1=CC(CC6HCI5                         | 250.32                     | 247.8521 <mark>Y</mark> | 170                              | 84 Y                                 | 2.25E-13 5620.75                                    | 6.16855 277.0   |
| 10 DTXSID0034227 Icaridin                                           | QLHULAH(119515-38   | CCC(C)OC C12H23NO3                      | 229.32                     | 229.1678 Y              | 111                              | 67                                   | 1.82E-11 3.81105                                    | 5.17405 251.8   |
| 11 DTXSID0020440 Dichlorprop                                        | MZHCENG 120-36-5    | CC(OC1=C C9H8Cl2O3                      | 235.06                     | 233.985 Y               | 164                              | 89                                   | 1.16E-11 3.54397                                    | 3.53597 298.4   |
| 12 DTXSID9034816 Monocrotophos                                      | KRTSDMXI 6923-22-4  | CNC(=O)\(C7H14NO5P                      | 223.165                    | 223.061 Y               | 152                              | 274                                  | 2.77E-11 0.922318                                   | 4.13837 301.7   |
| 13 DTXSID8021301 Tamoxifen citrate                                  | FQZYTYWI 54965-24-  | OC(=O)CC C32H37NO8                      | 563.647                    | 563.2519 Y              | 90                               | 17257                                | 2.9E-11 1209.93                                     | 3.36316 419.3   |
| 14 DTXSID7032553 Flumetralin                                        | PWNAWO 62924-70-    | CCN(CC1= C16H12ClF4N3C                  | 421.73                     | 421.0452 Y              | 117                              |                                      | 1.38E-11 35265.1                                    | 3.54617 347.7   |
| 15 DTXSID6024048 Difenzoquat metilsulfate                           | XQEMNBN 43222-48-   | COS([O-])(C18H20N2O4S                   | 360.43                     | 360.1144 Y              | 79                               | 20 Y                                 | 1.93E-11 565.107                                    | 13.7793 335     |
| 16 DTXSID3024104 Fluoranthene                                       | GVEPBJHC 206-44-0   | C1=CC2=C C16H10                         | 202.256                    | 202.0783 Y              | 211                              | 398 Y                                | 4.98E-11 3528.4                                     | 147.199 393.9   |
| 17 DTXSID8023890 Asulam                                             | VGPYEHKC3337-71-1   | COC(=O)N C8H10N2O4S                     | 230.24                     | 230.0361 Y              | 133                              | 19 Y                                 | 1.21E-11 2.50573                                    | 4.63676 254.8   |
| 18 DTXSID4032532 Carfentrazone-ethyl                                | MLKCGVH 128639-02   | CCOC(=O) C15H14Cl2F3N3                  | 03 412.19                  | 411.0364 Y              | 133                              | 9                                    | 2.16E-11 192.141                                    | 4.88739 352.4   |
| 19 DTXSID5032498 Triclosan                                          | XEFQLINVI 3380-34-5 | OC1=C(OCC12H7Cl3O2                      | 289.54                     | 287.9512 Y              | 246                              | 2221                                 | 1.74E-11 52.8927                                    | 4.50619 342.3   |
| 20 DTXSID1021160 Picloram                                           | NQQVFXU 1918-02-1   | NC1=C(CI) C6H3Cl3N2O2                   | 241.45                     | 239.926 Y               | 186                              | 133 Y                                | 8.15E-12 2.72427                                    | 4.09513 296.1   |
| 21 DTXSID9020160 Bifenthrin                                         | OMFRMAI 82657-04-   | CC1=C(C=(C23H22ClF3O2                   | 422.87                     | 422.126 Y               | 172                              | 246 Y                                | 3.32E-11 4990.65                                    | 3.54377 370.9   |
| Cover Sheet Main Data (+                                            | )                   |                                         |                            |                         | 100                              | 4400                                 |                                                     | •               |
| Ready 🐻                                                             |                     |                                         |                            |                         |                                  | <b>=</b>                             | ▣ 巴                                                 | + 100%          |

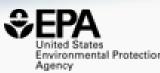

# Open Data Exchange

### Since our data are Open...

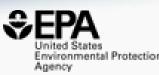

### • They flow into other systems for benefit ...

- ECHA eChemPortal
- ChemSpider
- EBI's UniChem
- PubChem

| 0 Use and Man                       | ufacturing                                                                                                    | ? 2                           |
|-------------------------------------|----------------------------------------------------------------------------------------------------|-------------------------------|
| 0.1 Uses                            |                                                                                                    | 0 2                           |
| PA CPDat Chemical and Pro           | duct Categories                                                                                                    |                               |
| 0 items View More 🛛                 |                                                                                                    | 👤 Downloa                     |
|                                     | SORT BY 🚖 Category                                                                                                    | ~                             |
| Category                            | Category Description                                                                                                    | Categorization Type           |
| Construction and building materials | Materials used for construction (e.g. flooring, tile, sinks, bathtubs, mirrors, wall materials/drywall, wall-to-wall carpets, insulation, playground su 🔄 | Product Use Category<br>(PUC) |
| binder                              |                                                                                                    | OECD Functional Use           |
| binder                              |                                                                                                    | Reported Functional Use       |
| catalyst                            |                                                                                                    | Reported Functional Use       |
| epoxy hardener, curing agent        |                                                                                                    | Reported Functional Use       |

### **PubChem** bisphenol A (Compound) nttps://www.epa.gov/cnemicals-unaer-tsca 7. EPA DSSTox LICENSE https://www.epa.gov/privacy/privacy-act-laws-policies-and-resources Bisphenol A https://comptox.epa.gov/dashboard/DTXSID7020182 CompTox Chemicals Dashboard Chemical Lists https://comptox.epa.gov/dashboard/chemical-lists/ Classification ? 20.699.409 Ontologies ? 20.699.409 CAMEO Chemicals ? 4.856 CCSBase Classification ? 4.911 ChEBI Ontology ? 136,017 ChEMBL Target Tree ? 1,021,969 ChemIDplus ? 333,180 Consumer Product Information Database Classification ? 3,701 Drug Enforcement Administration (DEA) Classification ? 628 EPA CPDat Classification ? 9,625 EPA DSSTox Classification ? 40.613 EPA Safer Choice ? 994 FDA Drug Type and Pharmacologic Classification ? 3.929

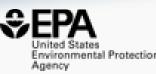

# Cheminformatics "PoC Modules" https://www.epa.gov/chemicalresearch/cheminformatics

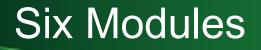

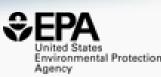

- Hazard Comparison Profiling profile chemicals based on hazard
- Alerts structure, substructure, SMARTS based alerts and flags
- Predict batch prediction using WebTEST (100s of structures)
- Search structure/substructure/similarity searches
- Standardize convert structures into QSAR/MS-Ready forms
- ToxPrints generate ToxPrint substructural fragments and profile

### Module 1: Hazard Module

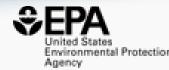

|                                                                                                    |         |                         |                  |                 |                          |                      |                                |               |                 |                 |                             | 🛠 HAZ           | ARD                | PR              | EDICT          | Concession of the local division of the local division of the loca | EARCH<br>d assessn         | ~           | TAND            | ARC |
|----------------------------------------------------------------------------------------------------|---------|-------------------------|------------------|-----------------|--------------------------|----------------------|--------------------------------|---------------|-----------------|-----------------|-----------------------------|-----------------|--------------------|-----------------|----------------|----------------------------------------------------------------------------------------------------|----------------------------|-------------|-----------------|-----|
|                                                                                                    |         |                         |                  |                 |                          |                      |                                |               |                 |                 |                             |                 |                    |                 |                | Full                                                                                                    |                            |             | ¢               | 7   |
|                                                                                                    |         |                         |                  | Toxicity:       | VH - Ver                 |                      | - High <mark>M</mark><br>Human |               | 11 C            | w I - Inco      | onclusive N                 | /A - Not App    | licable            | Authority.      | Authorita      | Emerg                                                                                                    | m<br>Jency Re<br>pecific S |             | G               | >   |
| <ul> <li>Skipped (6)</li> <li>Unlikely (0)</li> <li>Filters (0)</li> <li>Sorting (0)</li> <li>Structure</li> <li>CAS</li> <li>Name</li> </ul> | Acute M | Iammaliar<br>Inhalation | Dermal<br>Dermal | Carcinogenicity | Genotoxicity Mutagenicit | Endocrine Disruption | Reproductive                   | Developmental | Repeat Exposure | Single Exposure | Systemic<br>Kebeat Exposure | Single Exposure | Skin Sensitization | Skin Irritation | Eye Irritation | Acute Aquatic Toxicity                                                                                                    | Chronic Aquatic Toxicity   | Persistence | Bioaccumulation |     |
| 60-35-5<br>Acetamide                                                                                                    | L       | I                       | I                | νн              | VH                       | L                    | М                              | м             | 1               | I               | L                           | 1               | 1                  | 1               | 1              | L                                                                                                    | L                          | L           | L               |     |
| 107-13-1<br>Acrylonitrile                                                                                                    | н       | н                       | н                | VH              | VH                       | L                    | н                              | н             | н               | н               | н                           | м               | н                  | н               | VH             | н                                                                                                    | н                          | н           | L               |     |
| 1912-24-9<br>Atrazine                                                                                                    | м       | н                       | L                | νн              | L                        | Н                    | Н                              | н             | н               | М               | м                           |                 | н                  | L               | м              | VH                                                                                                    | νн                         | н           | L               |     |

### Module 2: Alerts

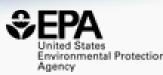

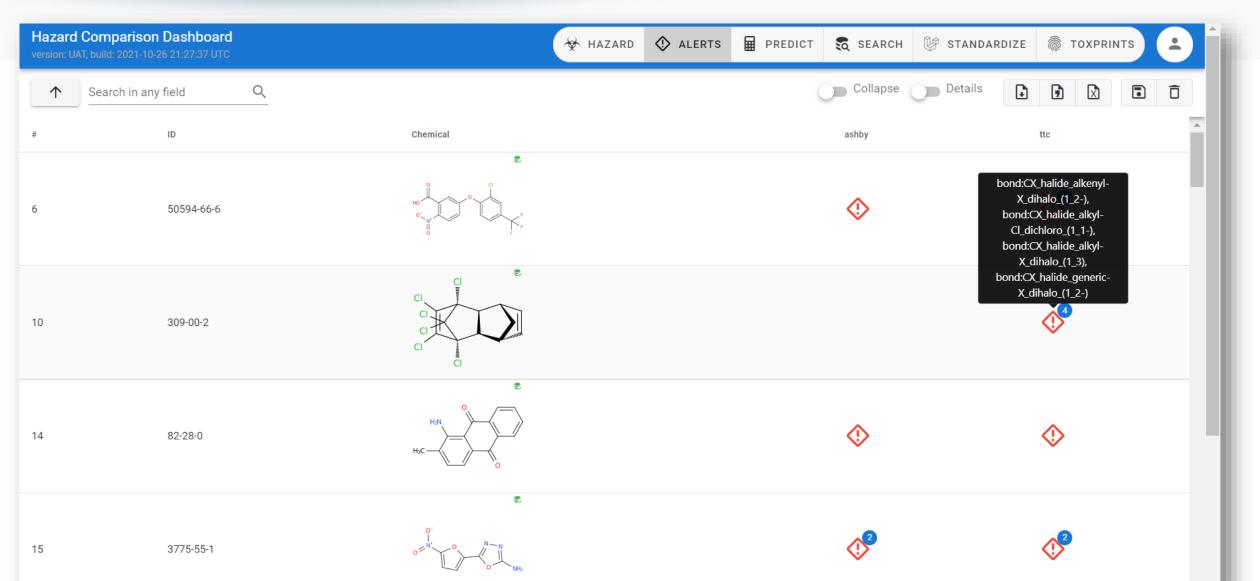

### Module 3: WebTEST Batch Prediction

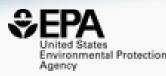

| azard Comparison Dashboard<br>rsion: DEV, build: 2021-09-22 14:04:34 UTC                    |        |                             |                            |                             |                     |                         |                        |                     |                           | <b>₩</b> 1            | IAZAR                | D E                    | PRE                   | лст                 | 🕄 si                | EARCH                   | I U                          | STAND             | ARDIZE                   | TOXPRINT |
|---------------------------------------------------------------------------------------------|--------|-----------------------------|----------------------------|-----------------------------|---------------------|-------------------------|------------------------|---------------------|---------------------------|-----------------------|----------------------|------------------------|-----------------------|---------------------|---------------------|-------------------------|------------------------------|-------------------|--------------------------|----------|
| PREDICT                                                                                     | None 🗢 | Expo                        | ort 🔻                      | RESI                        | ET                  |                         |                        |                     |                           |                       |                      |                        |                       |                     | 28 /                | 28                      | $\overline{\mathbf{v}}$      | Q                 |                          |          |
|                                                                                             |        |                             |                            |                             |                     |                         |                        |                     | Leg                       | end:A =               | Active               | , N = No               | ot activ              | e, I = In           | conclus             | sive, <u>Ex</u>         | <u>(perime</u>               | <u>ntal</u> , Pre | edicted                  |          |
| <ul> <li>Filters</li> <li>Structure</li> <li>Products</li> <li>CAS</li> <li>Name</li> </ul> |        | Fathead minnow LC50 (96 hr) | Daphnia magna LC50 (48 hr) | T. pyriformis IGC50 (48 hr) | Oral rat LD50       | Bioconcentration factor | Developmental Toxicity | Mutagenicity        | Estrogen Receptor Binding | Estrogen Receptor RBA | Normal boiling point | Vapor pressure at 25°C | Melting point         | Density             | Flash point         | Surface tension at 25°C | Thermal conductivity at 25°C | Viscosity at 25°C | Water solubility at 25°C |          |
| 18540-29-9<br>Chromium (VI) ior                                                             | HIGBT  |                             |                            |                             |                     |                         |                        |                     |                           |                       |                      |                        |                       |                     |                     |                         |                              |                   |                          |          |
| 375-85-9<br>Perfluoroheptanoi.                                                              | HGBTM  | 4.93                        | 3.22                       | 4.74                        | 3.67                | 1                       |                        | 2.25                |                           |                       |                      | <u>177</u><br>183      | <u>-0.88</u><br>-0.22 | -0                  | <u>1.74</u><br>1.68 | <u>51</u><br>60         | 12.18                        | 68.00             | 1                        |          |
| 375-95-1<br>Perfluorononanoic                                                               | GBTM   | 5.72                        | 3.42                       | 5.54                        |                     | <u>N</u><br>/           |                        | 2.51                |                           |                       |                      | 200                    | -1.17                 | 5                   | 1.80                | 74                      | 1                            | 62.29             | 1                        |          |
| 1763-23-1<br>Perfluorooctanesu                                                              | GBTM   | 5.33                        | 1                          | 5.74                        |                     | 1                       |                        | <u>3.73</u><br>2.96 |                           |                       |                      | 244                    | I                     | 15                  | <u>1.84</u><br>1.85 | 1                       | 1                            | I                 |                          |          |
| 96-18-4<br>1,2,3-Trichloropro                                                               | AIGBT  | <u>3.41</u><br>3.62         | <u>3.65</u><br>3.34        | 4.04                        | <u>2.99</u><br>2.10 | <u>1.02</u><br>1.21     | N                      | A<br>A              | N                         | I                     | <u>157</u><br>145    | <u>0.57</u><br>0.82    | <u>-15</u><br>-43     | <u>1.39</u><br>1.29 | <u>74</u><br>53     | 34.57                   | 7 118.34                     | 4 0.01            | <u>1.93</u><br>1.93      |          |
| 16065-83-1                                                                                  | IIGBT  |                             |                            |                             |                     |                         |                        |                     |                           |                       |                      |                        |                       |                     |                     |                         |                              |                   |                          |          |
| Chromium (III)                                                                              | GBTM   |                             | 1 96                       |                             |                     |                         | ٨                      | N                   | ٨                         | 2.00                  |                      |                        | 170                   | 1 17                | 210                 |                         |                              |                   | 1.88                     |          |

### Module 4: Structure/Substructure/Similarity

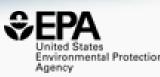

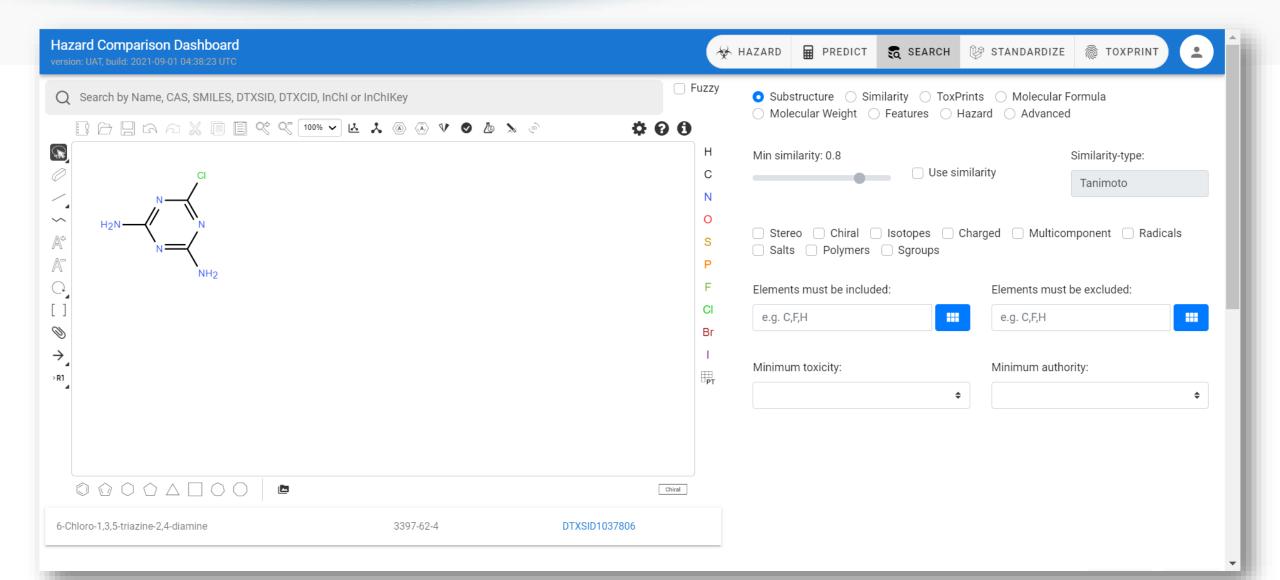

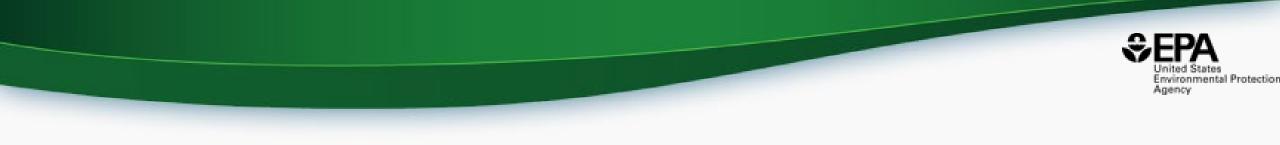

# (Work in Progress)

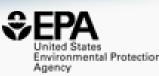

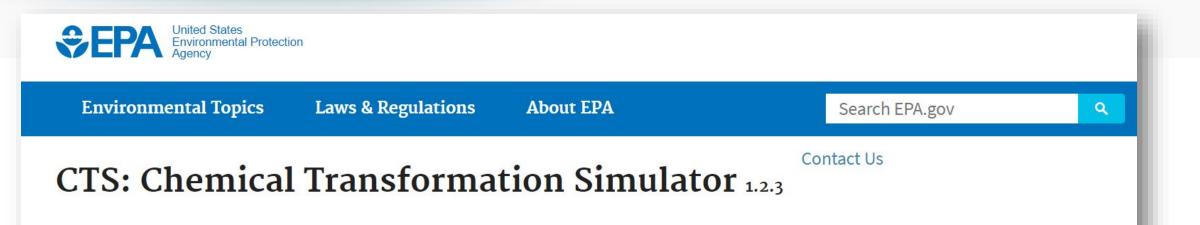

### About

#### **CTS Home**

**CTS Basic Information** 

Execute CTS Workflows

> Calculate Chemical Speciation

Calculate Physicochemical

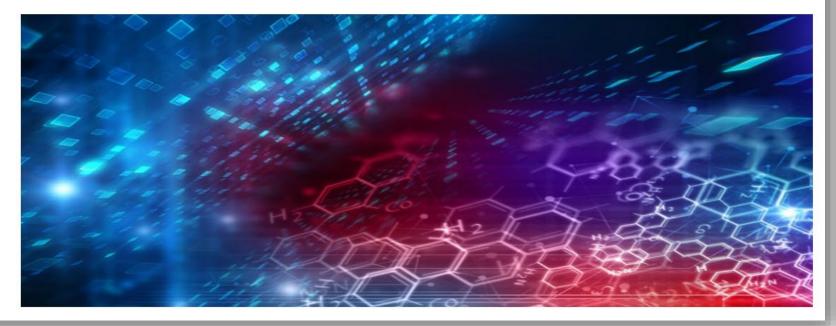

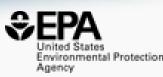

### The database of reactions under the Chemical Transformation Simulator

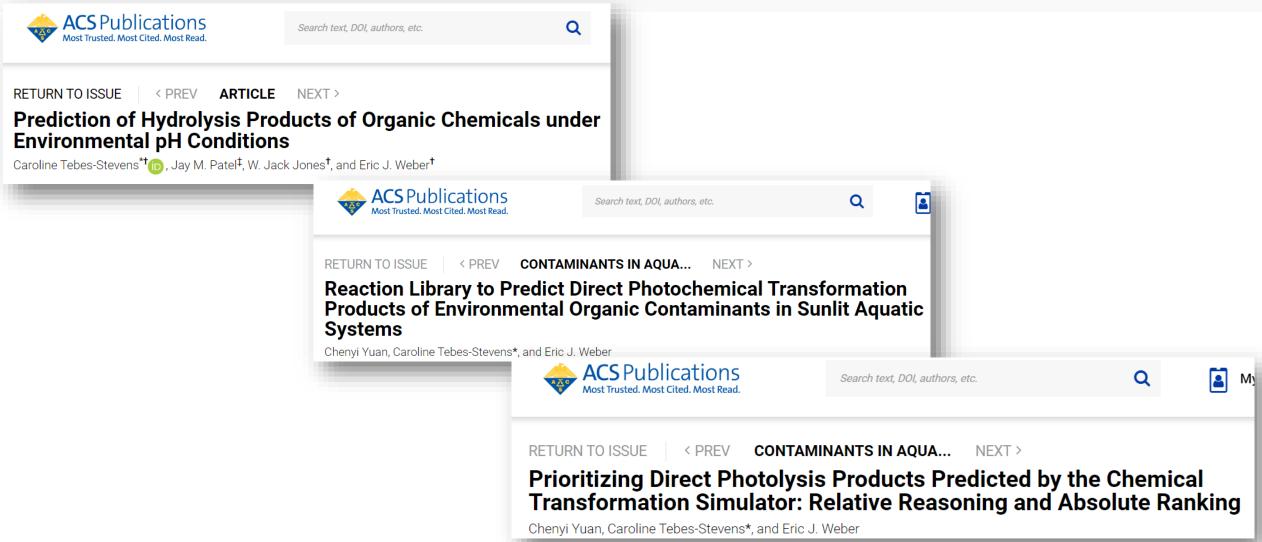

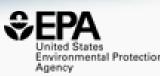

| Chemical Transform                   | mations Database                   | Search Chemicals Reaction Li         | sts ▼ Tools ▼ About Subm              | it Comments Contact Us                | Show EPA Header and Footer           |
|--------------------------------------|------------------------------------|--------------------------------------|---------------------------------------|---------------------------------------|--------------------------------------|
| Search: Name, DTXSID, CASR           | N, InChI key                       |                                      |                                       |                                       |                                      |
| Table View Export Chemical           | List                               |                                      |                                       |                                       |                                      |
| Name: <u>(2Z)-4,4,5,5,6,6,7,7,8,</u> | Name: <u>2,3,3,3-tetrafluoropr</u> | Name: <u>γ-glutamyl-S-[(2Z)-4,</u>   | Name: <u>γ-glutamyl-S-(3,3,3-t</u>    | Name: <u>4,4,5,5,6,6,7,7,8,8,9,9,</u> | Name: <u>(2E)-4,4,5,5,6,6,7,7,8,</u> |
|                                      | HO<br>F<br>F<br>F<br>F             |                                      |                                       |                                       | r <u>+</u> ++++++                    |
| DTXSID: DTXSID301348999 >            | DTXSID: DTXSID201349001 🗷          | DTXSID: DTXSID601349003 🗡            | DTXSID: DTXSID001349005 🗡             | DTXSID: DTXSID301349004 🗡             | DTXSID: DTXSID901349002 🗡            |
| Name: <u>1-chloro-1,2,2,2-tetr</u>   | Name: <u>γ-glutamyl-S-(3,3,3-t</u> | Name: <u>(2E)-4,4,5,5,6,6,7,7,7-</u> | Name: <u>3,4,4,5,5,6,6,7,7,8,8,9,</u> | Name: <u>2,2,3,3,5,6,6,7,7,8,8,8-</u> | Name: <u>30,30,31,31,32,32,33,</u>   |
|                                      |                                    |                                      |                                       |                                       | ·+++++++                             |

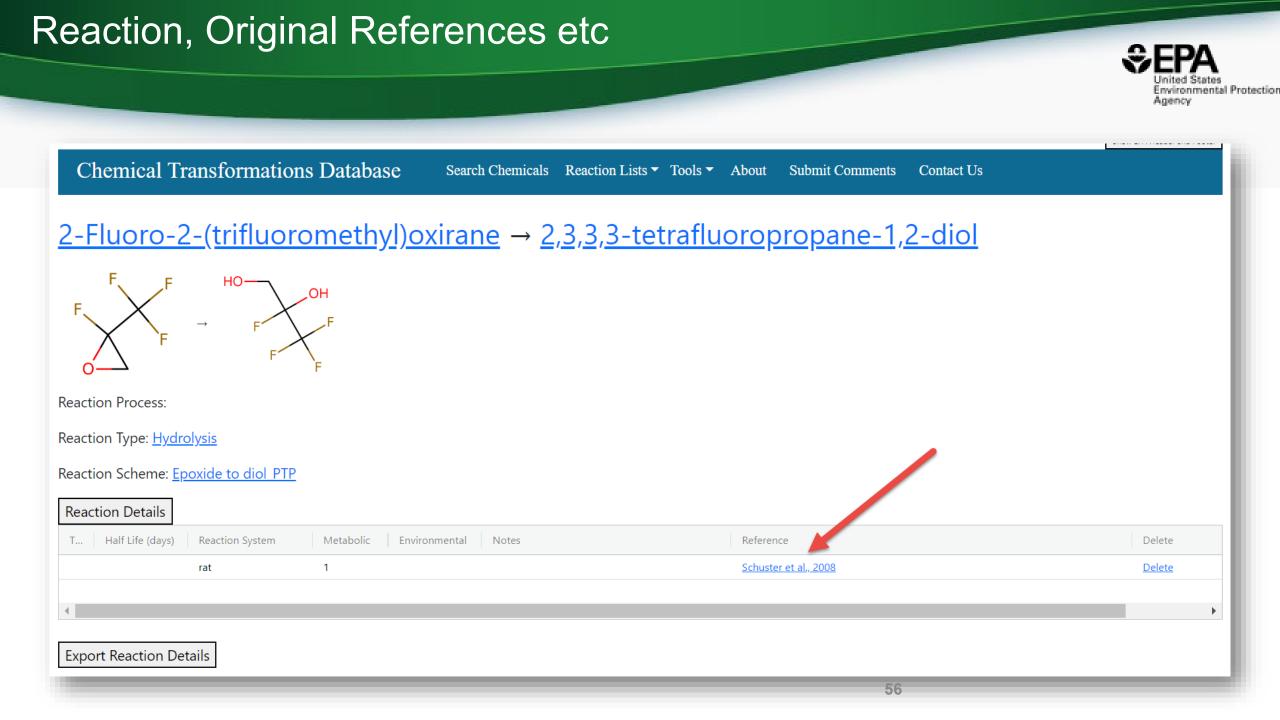

### Migrating MetaPath data

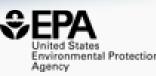

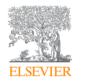

Regulatory Toxicology and Pharmacology Volume 63, Issue 1, June 2012, Pages 84-96

MetaPath: An electronic knowledge base for collating, exchanging and analyzing case studies of xenobiotic metabolism

Richard C. Kolanczyk <sup>a</sup>  $\stackrel{\sim}{\sim}$   $\stackrel{\boxtimes}{\sim}$ , Patricia Schmieder <sup>a</sup>, William J. Jones <sup>b</sup>, Ovanes G. Mekenyan <sup>c</sup>, Atanas Chapkanov <sup>c</sup>, Stanislav Temelkov <sup>c</sup>, Stefan Kotov <sup>c</sup>,

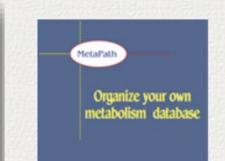

### METAPATH

**Consolidation and management of metabolism data** 

The MetaPath platform is developed to collect, organize and analyze experimental data on metabolism or catabolism, observed biotransformation pathways and crucial supporting metadata. Thus, the results from metabolism studies are compiled and organized into a systematic database. The system provides a set of tools for managing and accessing the information, including powerful search engine that can extract information based on chemical structure, biotransformation, experimental metadata and specific proteins responsible for a given biotransformation.

## Work in Progress: MetaPath migration

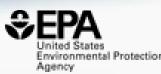

Reactions where an Expanded Chemical is a Product and the parent is not Expanded are Drawn in Orange

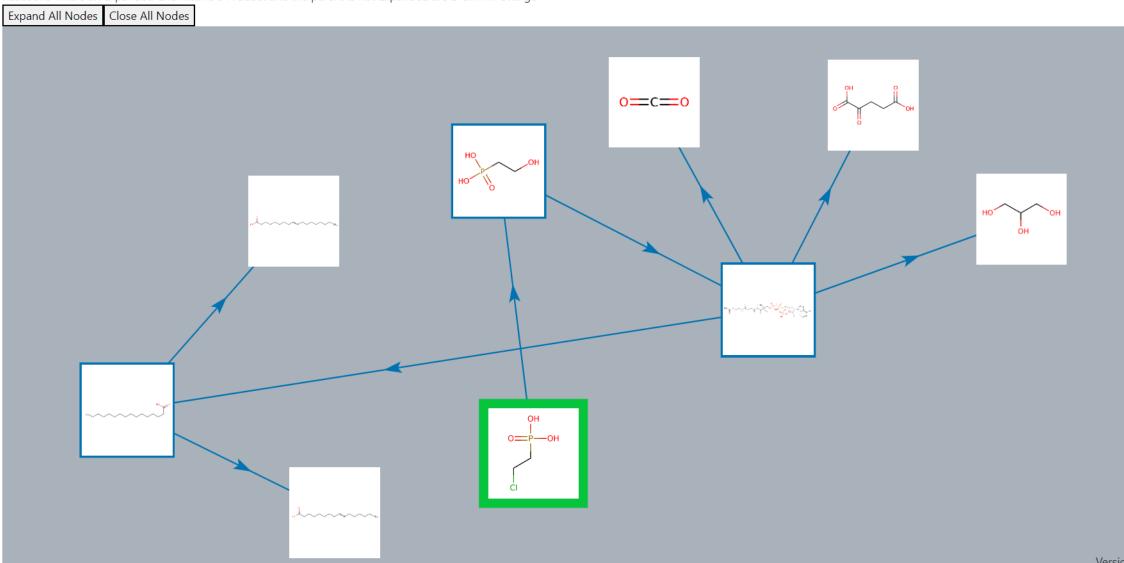

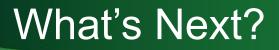

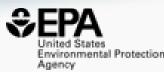

### Adding Thousands of Parent-Product mappings from the Dashboard

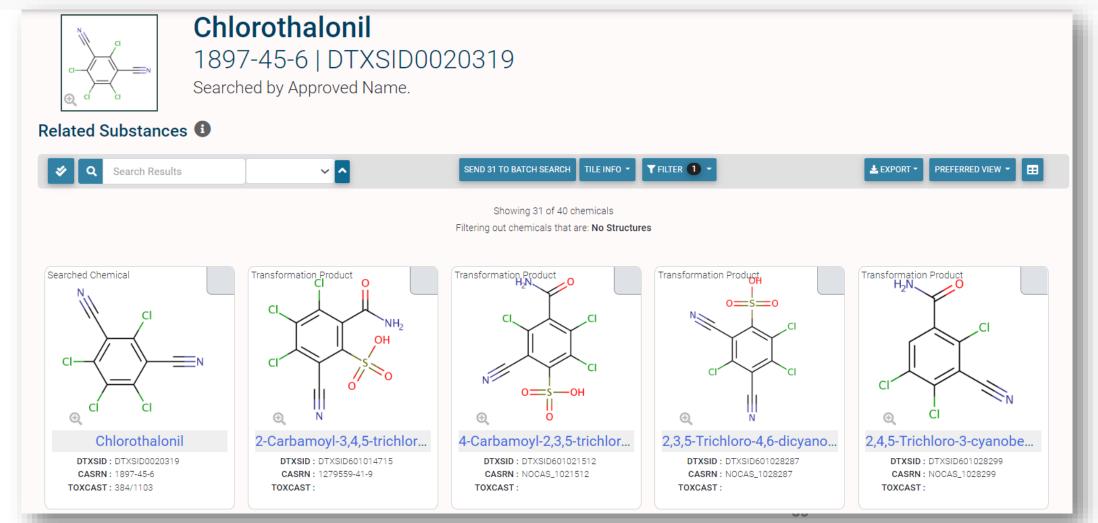

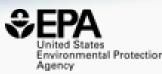

# **Supporting Analytical Chemistry** 1) Non-Targeted Analysis

- 2) Open Spectral Data
- 3) Analytical Methods

# (Work in Progress)

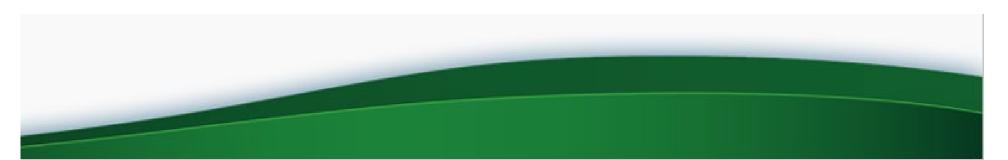

### **Chemical Identification and Exposure**

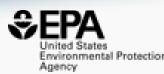

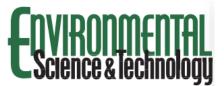

Suspect Screening Ana

Katherine A. Phillips,<sup>†</sup> Alice Yau,<sup>‡</sup> Christopher Grulke,<sup>||</sup> Ann M. Rich, and John F. Wambaugh<sup>\*,||</sup>

<sup>†</sup>National Exposure Research Laboratory, Of Alexander Drive, Research Triangle Park, N <sup>‡</sup>Southwest Research Institute, San Antonio, <sup>§</sup>Oak Ridge Institute for Science and Educat <sup>II</sup>National Center for Computational Toxicol T. W. Alexander Drive, Research Triangle F

#### **Supporting Information**

ABSTRACT: A two-dimensional gas (GC×GC-TOF/MS) suspect screening a chemicals in 100 consumer products—wh articles (e.g., upholsteries, shower curtai broader efforts to prioritize chemicals base 4270 unique chemical signatures across the using the National Institute of Standards standards confirmed the presence of 11 chemicals, 1404 were not present in a pub Reported data and model predictions of c tentative chemical identifications. Estim manufacturer-reported values and other m data can now be used to improve estimate posed to human health and the environm

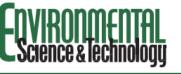

pubs.acs.org/est

### Chemical Characterization Chemical Characterization

Charles N. Lowe, Katherine A. Phillips, Kri Antony J. Williams, Ashley J. Pfirrman, an

Cite This: Environ. Sci. Technol. 2021, 55, 11375–113

#### ACCESS | Metrics & More

ABSTRACT: Recycled materials are found in many part of a circular economy; however, the chemica products is generally uncharacterized. A suspect screen dimensional gas chromatography time-of-flight mass GC-TOFMS) was applied to 210 products (154 rec seven categories. Chemicals in products were tentat standard spectral library or confirmed using chemica 918 probable chemical structures identified (112 of in recycled materials versus 587 (110 confirmed Identified chemicals were characterized in terms of t structural class. Recycled paper products and o contained greater numbers of chemicals than virgin p chemicals had greater occurrence in recycled compa Products made from recycled materials contained gre results were clustered to identify groups of chemicals were prioritized for further study using high-throug indicative of risk, these results can be used to inforneglected in exposure assessments.

**KEYWORDS:** recycling, consumer products, human ex suspect screening

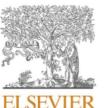

Full length article

Integrative exposomic, transcriptomic, epigenomic analyses of human placental samples links understudied chemicals to preeclampsia

Alex Chao<sup>a,\*</sup>, Jarod Grossman<sup>b</sup>, Celeste Carberry<sup>c,d</sup>, Yunjia Lai<sup>c</sup>, Antony J. Williams<sup>a</sup>, Jeffrey M. Minucci<sup>e</sup>, S. Thomas Purucker<sup>f</sup>, John Szilagyi<sup>c,d</sup>, Kun Lu<sup>c,d,g</sup>, Kim Boggess<sup>h</sup>, Rebecca C. Fry<sup>c,d,g</sup>, Jon R. Sobus<sup>a</sup>, Julia E. Rager<sup>c,d,g,\*</sup>

<sup>a</sup> U.S. Environmental Protection Agency, Office of Research and Development, Center for Computational Toxicology and Exposure, Chemical Characterization and Exposure Division, Research Triangle Park, NC, USA

<sup>b</sup> Agilent Technologies, Santa Clara, CA, USA

<sup>c</sup> Department of Environmental Sciences and Engineering, Gillings School of Global Public Health, The University of North Carolina at Chapel Hill, Chapel Hill, NC, USA <sup>d</sup> The Institute for Environmental Health Solutions, Gillings School of Global Public Health, The University of North Carolina at Chapel Hill, Chapel Hill, NC, USA <sup>e</sup> U.S. Environmental Protection Agency, Office of Research and Development, Center for Public Health and Environmental Assessment, Public Health and Environmental

Systems Division, Research Triangle Park, NC, USA <sup>f</sup> U.S. Environmental Protection Agency, Office of Research and Development, Center for Computational Toxicology and Exposure, Great Lakes Toxicology and Ecology Division, Research Triangle Park, NC, USA

<sup>3</sup> Curriculum in Toxicology and Environmental Medicine, School of Medicine, The University of North Carolina at Chapel Hill, Chapel Hill, NC, USA

<sup>h</sup> Department of Obstetrics and Gynecology, Division of Maternal Fetal Medicine, The University of North Carolina at Chapel Hill, Chapel Hill, NC, USA

Environment International 167 (2022) 107385

Contents lists available at ScienceDirect

### **Environment International**

journal homepage: www.elsevier.com/locate/envint

# Rudimentary NTA Workflow

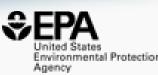

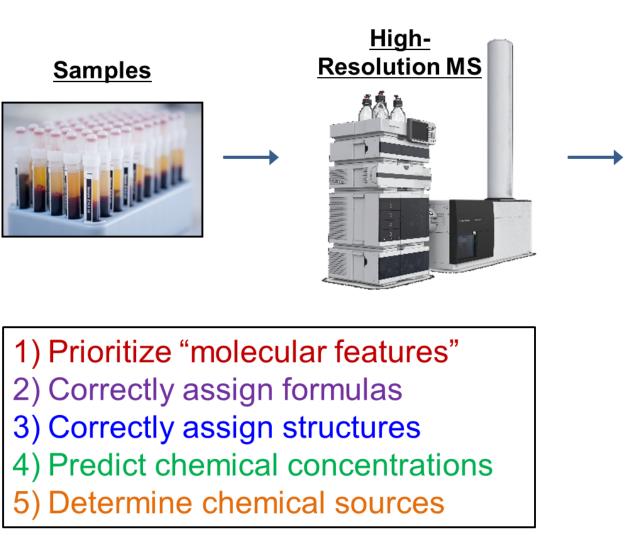

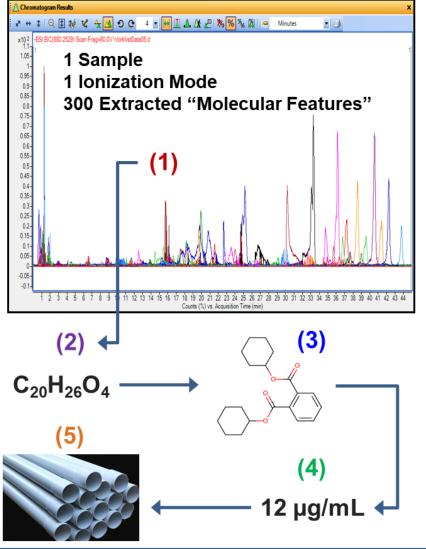

### **Non-Targeted Analysis Informatics**

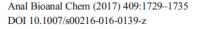

RAPID COMMUNICATION

### Identifying known unknowns using the US EPA's CompTox Chemistry Dashboard

Andrew D. McEachran<sup>1</sup> · Jon R. Sobus<sup>2</sup> · Antony J. Williams<sup>3</sup>

Environmental Toxicology and Chemistry—Volume 41, Number 5—pp. 1117–1130, 2022 Received: 28 June 2021 | Revised: 26 July 2021 | Accepted: 17 August 2021

#### **Critical Perspectives**

A Framework for Utilizing High-Resolution Mass Spectrometry and Nontargeted Analysis in Rapid Response and Emergency Situations

Allison L. Phillips,<sup>a</sup> Antony J. Williams,<sup>b</sup> Jon R. Sobus,<sup>b</sup> Elin M. Ulrich,<sup>b</sup> Jennifer Gundersen,<sup>c</sup> Christina Langlois-Miller,<sup>d</sup> and Seth R. Newton<sup>b,\*</sup>

CrossMark

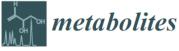

Article

**Revisiting Five Years of CASMI Contests with EPA Identification Tools** 

Andrew D. McEachran <sup>1,\*</sup>, Alex Chao <sup>1</sup>, Hussein Al-Ghoul <sup>1</sup>, Charles Lowe <sup>2</sup>, Christopher Grulke <sup>2</sup>, Jon R. Sobus <sup>2</sup> and Antony J. Williams <sup>2,\*</sup>

1117

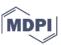

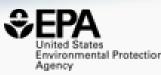

# The Next Phase Assembling Public Domain Spectra

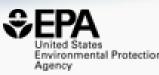

- Assemble data from MoNA, MassBank, internal EPA data
- Already have CFM-ID data for 1.2M chemicals

### scientific data

Explore content ~ About the journal ~ Publish with us ~

nature > scientific data > data descriptors > article

Data Descriptor Open Access Published: 02 August 2019

Linking *in silico* MS/MS spectra with chemistry data to improve identification of unknowns

Andrew D. McEachran , Ilya Balabin, Tommy Cathey, Thomas R. Transue, Hussein Al-Ghoul, Chris Grulke, Jon R. Sobus & Antony J. Williams

 Scientific Data
 6, Article number: 141 (2019)
 Cite this article

 4853
 Accesses
 21
 Citations
 10
 Altmetric
 Metrics

### • Experimental searching

#### 92 Results for "atrazine"

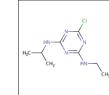

(Preferred) Name: Atrazine DTXSID: <u>DTXSID9020112</u> CASRN: 1912-24-9 InChIKey: MXWJVTOOROXGIU-UHFFFAOYSA-N Molecular Formula: C8H14CIN5 Mass: 215.69

#### Include Single Point Spectra

| All Result      | s (92) Spectra                                                                                                  | ı (77)          | Monographs (0)                  | Methods (15           |
|-----------------|----------------------------------------------------------------------------------------------------|-----------------|---------------------------------|-----------------------|
| Spectrum Type ↑ | Source                                                                                                    | Record Type     | Information                     |                       |
| LC-MS           | MoNA                                                                                                    | <u>Spectrum</u> | ESI-QFT; MS2; CE:35HCD; Nega    | ative; # PEAKS=538    |
| LC-MS           | MoNA                                                                                                    | Spectrum        | ESI-QFT; MS2; CE:45HCD; Nega    | ative; # PEAKS=353    |
| LC-MS           | MoNA                                                                                                    | Spectrum        | ESI-QFT; MS2; CE:65HCD; Nega    | ative; # PEAKS=259    |
| LC-MS           | MoNA                                                                                                    | Spectrum        | ESI-QFT; MS2; CE:35HCD; Posit   | ive; # PEAKS=254      |
| LC-MS           | MoNA                                                                                                    | Spectrum        | ESI-QFT; MS2; CE:45HCD; Posit   | tive; # PEAKS=172     |
| LC-MS           | MoNA                                                                                                    | Spectrum        | ESI-QFT; MS2; CE:65HCD; Posit   | ive; # PEAKS=211      |
| LC-MS           | MoNA                                                                                                    | Spectrum        | Linear Ion Trap; MS2-MS5 Com    | nposite; CE:35; Posit |
| LC-MS           | MoNA                                                                                                    | Spectrum        | Linear Ion Trap; MS2; CE:35; Ne | egative; # PEAKS=4    |
| LC-MS           | MoNA                                                                                                    | Spectrum        | Linear Ion Trap; MS2-MS2 Com    | nposite; CE:35; Neg;  |
| LC-MS           | MoNA                                                                                                    | Spectrum        | LC-ESI-QTOF; MS2; CE:10 V; Po   | sitive; # PEAKS=6     |
| LC-MS           | MoNA                                                                                                    | Spectrum        | LC-ESI-QTOF; MS2; CE:20 V; Po   | sitive; # PEAKS=7     |
| LC-MS           | MoNA                                                                                                    | Spectrum        | LC-ESI-QTOF; MS2; CE:40 V; Po   | sitive; # PEAKS=6     |
| LC/MS/MS        | Environmental Chemistry Methods                                                                                 | Method          | None                            |                       |
| LC/MS/MS        | Environmental Chemistry Methods                                                                                 | Method          | None                            |                       |
| LC/MS/MS        | Environmental Chemistry Methods                                                                                 | Method          | None                            |                       |
| LC/MS/MS        | Environmental Chemistry Methods                                                                                 | Method          | None                            |                       |
| LC/MS/MS        | Environmental Chemistry Methods                                                                                 | Method          | None                            |                       |
| LC/MS/MS        | Environmental Chemistry Methods                                                                                 | Method          | None                            |                       |
| LC/MS/MS        | Environmental Chemistry Methods                                                                                 | Method          | None                            |                       |
| Calcale         | e e la companya de la companya de la companya de la companya de la companya de la companya de la companya de la |                 | <b>K</b> 1                      |                       |

Download Results

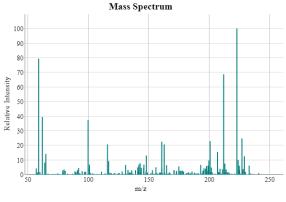

Information

Number of Points: 538 Spectral Entropy: 4.1850 Normalized Entropy: 0.7015 Rating: Noisy SPLASH: splash10-08mi-5890000000-4861d94f1816f880e7a8

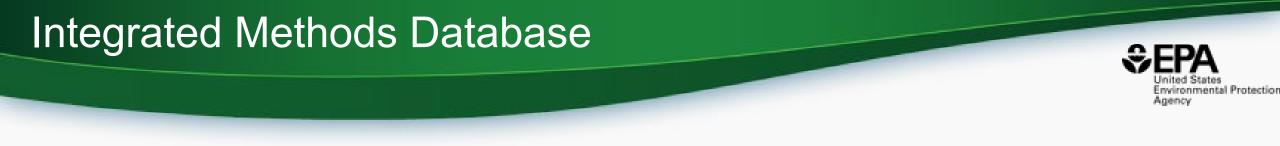

- Simple Vision: Find the best method(s) for a particular chemical
- Approach:
  - Aggregate MS method documents
  - Extract chemistry (mostly CASRN and Names)
  - Map CASRN and Names to structures
  - Build a searchable database of chemicals mapped to methods
    - Chemical identifier search
    - Structure/substructure and similarity search

### Where are there methods?

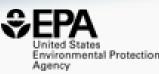

900 method documents

Related Topics: Pesticide Analytical Methods

CONTACT US

# Environmental Chemistry Methods (ECM) Index - 0-9

 $\textbf{0-9} \ | \ \underline{A} \ | \ \underline{B} \ | \ \underline{C} \ | \ \underline{D} \ | \ \underline{E} \ | \ \underline{E} \ | \ \underline{G} \ | \ \underline{H} \ | \ \underline{I} \ | \ \underline{K} \ | \ \underline{L} \ | \ \underline{M} \ | \ \underline{N} \ | \ \underline{O} \ | \ \underline{P} \ | \ \underline{Q} \ | \ \underline{R} \ | \ \underline{S} \ | \ \underline{T} \ | \ \underline{V} \ | \ \underline{Z}$ 

| Analyte(s) by Pesticide                                    | ECM MRID | Matrix | Method Date |
|------------------------------------------------------------|----------|--------|-------------|
| <u>1,2,4-triazole</u>                                      | 49762553 | Water  | 2/19/13     |
| <u>1,3-dichloropropene &amp; 1,2-dichloropropane</u>       | 44536511 | Soil   | 3/27/98     |
| <u>1,3-dichloropropene &amp; 1,2-dichloropropane</u>       | 44536511 | Water  | 3/27/98     |
| <u>1,3-dichloropropene Degradate 3-chloroallyl Alcohol</u> | 44536505 | Water  | 12/12/97    |
|                                                            |          |        |             |

### Embedding old Method PDFs

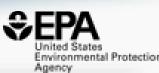

#### Search Results for "Imazapyr"

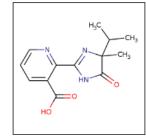

(Preferred) Name: Imazapyr DTXSID: <u>DTXSID8034665</u> CASRN: 81334-34-1 InChIKey: CLQMBPJKHLGMQK-UHFFFAOYNA-N Molecular Formula: C13H15N3O3 Mass: 261.281

#### Imazapyr

MRID: 41891501 Date: 10/1/89 Matrix: Water Registrant: American Cyanamide Co Analysis: HPLC/UV Limit of Quantitation: 5.0 µg/L

| Spectrum Type 1 | Source                          | Record Type | View            |
|-----------------|---------------------------------|-------------|-----------------|
|                 | Environmental Chemistry Methods | Method      | PDF             |
|                 | Environmental Chemistry Methods | Method      | PDF             |
| LC-MS+          | MoNA                            | Spectrum    | <u>Spectrum</u> |
| LC-MS+          | MassBank EU                     | Spectrum    | <u>Spectrum</u> |
| LC-MS+          | MassBank EU                     | Spectrum    | Spectrum        |
| LC-MS+          | MassBank EU                     | Spectrum    | Spectrum        |
| LC-MS+          | MassBank EU                     | Spectrum    | <u>Spectrum</u> |
| LC-MS+          | MassBank EU                     | Spectrum    | <u>Spectrum</u> |

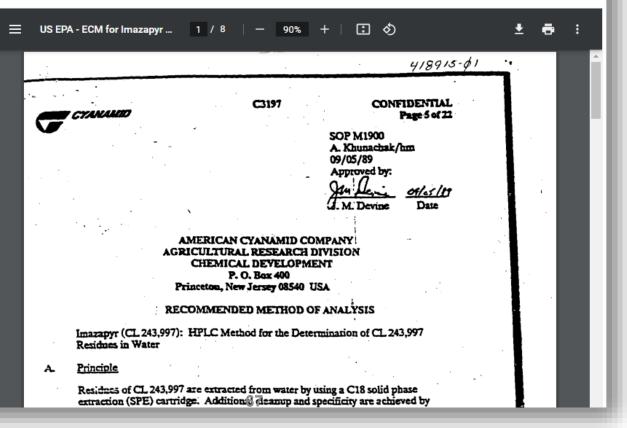

### Vendor Methods

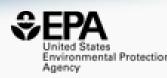

|                   | States<br>mental Protection<br>y |                                                                                                    |                      |                                                                                                    |                                                                                                    |                                                                                                    | Search EPA.gov                                                                                                    |
|-------------------|----------------------------------|----------------------------------------------------------------------------------------------------|----------------------|----------------------------------------------------------------------------------------------------|----------------------------------------------------------------------------------------------------|----------------------------------------------------------------------------------------------------|----------------------------------------------------------------------------------------------------|
|                   |                                  | 1                                                                                                    | Environmental Topics | Laws & Regulations                                                                                                    | About EPA                                                                                                    |                                                                                                    |                                                                                                    |
| Search Term       | Search                           |                                                                                                    |                      |                                                                                                    |                                                                                                    | Home Monograph List                                                                                                    | About this App Toggle Header/Footer                                                                                                    |
| Search Res        |                                  | ed) Name: Retinol<br>): <u>DTXSID3023556</u><br>: 68-26-8<br>ey: FPIPGXGPPPQFEQ-<br>ar Formula: C20H30O | -OVSJKPMPSA-N        | Extraction wi<br>Author: Hui Zi<br>Focus/Analyte<br>Synopsis: This<br>(retinol), vitami<br>matrices, includ<br>extracted using<br>were then simu | th LC/DAD :<br>hao<br>: Reliable sample pro-<br>application note des<br>in D3 (cholecalcifero<br>ling infant formula,<br>Agilent Chem Elut S<br>ltaneously identified<br>and Agilent 6470 tr | ble Vitamins in Foods Using<br>and LC/MS/MS Triple-Qua<br>eparation and identification/quantitation in v<br>cribes a method for the determination of fat<br>ol), vitamin D2 (ergocalciferol), and vitamir<br>egg, canned tuna, and mushroom. Samples v<br>S (Supported Liquid Extraction (SLE)) 12 m<br>and quantified by an Agilent 1290 Infinity<br>riple quadrupole LC/MS in series. Data were | drupole<br>various food matrices<br>-soluble vitamins, including vitamin A<br>h E (α-tocopherol) in complex food<br>were saponified as sample pretreatment,<br>hL cartridges, and fat-soluble vitamins<br>II LC coupled to an Agilent diode array |
| Spectrum Type ▽ ↑ | Source                           | Record Type                                                                                             | View                 | PDF View                                                                                                    | ver                                                                                                    | Compounds (grid)                                                                                                    | Compounds (table)                                                                                                    |
| GC-MS             | Spectrabase                      | Spectrum                                                                                                | External Link        |                                                                                                    |                                                                                                    |                                                                                                    |                                                                                                    |
| GC-MS             | Spectrabase                      | Spectrum                                                                                                | External Link        | 📃 Determinatio                                                                                                    | on of Fat-Solubl                                                                                                    | 1 / 13   - 100% +   🗄 🚸                                                                                                    | • ± 🖶 :                                                                                                    |
| GC-MS             | Spectrabase                      | Spectrum                                                                                                | External Link        |                                                                                                    |                                                                                                    |                                                                                                    | -                                                                                                    |
| GC-MS             | <u>Spectrabase</u>               | Spectrum                                                                                                | External Link        |                                                                                                    |                                                                                                    |                                                                                                    |                                                                                                    |
| GC-MS             | Spectrabase                      | Spectrum                                                                                                | External Link        |                                                                                                    |                                                                                                    |                                                                                                    |                                                                                                    |
| GC-MS             | <u>Spectrabase</u>               | Spectrum                                                                                                | External Link        | Application                                                                                                    | Note                                                                                                    |                                                                                                    | Agilent                                                                                                    |
| GC-MS             | Spectrabase                      | Spectrum                                                                                                | External Link        | Food Testin                                                                                                    |                                                                                                    |                                                                                                    | Trusted Answers                                                                                                    |
| GC-MS             | Spectrabase                      | Spectrum                                                                                                | External Link        | Agriculture                                                                                                    |                                                                                                    |                                                                                                    | Husted Answers                                                                                                    |
| LC-MS             | Agilent                          | Method                                                                                                  | PDF                  |                                                                                                    |                                                                                                    |                                                                                                    |                                                                                                    |
| LC-MS+            | MoNA                             | Spectrum                                                                                                | Spectrum             |                                                                                                    |                                                                                                    |                                                                                                    |                                                                                                    |

### Structure Tables/Tiles view

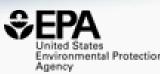

### Search Results for "DTXSID9058107"

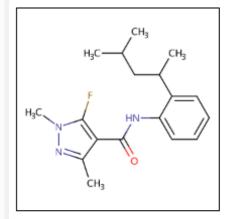

(Preferred) Name: Penflufen DTXSID: <u>DTXSID9058107</u> CASRN: 494793-67-8 InChIKey: GOFJDXZZHFNFLV-UHFFFAOYNA-N Molecular Formula: C18H24FN3O Mass: 317.408

### Penflufen & Degradates

MRID: 48023715 Date: 1/8/10 Matrix: Water Registrant: Bayer CropScience Analysis: LC/MS/MS Limit of Quantitation: 0.1 µg/L

| Spectrum Type 🗅 | Source                          | Record Type           | Info | PDF Viewe | r       | Compo           | ounds (grid)  | Compounds (table)                    |
|-----------------|---------------------------------|-----------------------|------|-----------|---------|-----------------|---------------|--------------------------------------|
| LC/MS/MS        | Environmental Chemistry Methods | Method (PDF)          |      | Structure | DTXSID  |                 | CASRN         | Compound Name                        |
| LC/MS/MS        | Environmental Chemistry Methods | Method (PDF)          |      | _Ph       | UTASIC  |                 | CASIN         |                                      |
| LC/MS/MS        | Environmental Chemistry Methods | Method (PDF)          |      |           | DTXSID9 | 050107          | 494793-67-8   | Penflufen                            |
| LC/MS/MS        | Environmental Chemistry Methods | Method ( <u>PDF</u> ) |      | St. a     | 0173109 | 038107          | 494795-07-0   | Pennulen                             |
|                 |                                 |                       |      | 475       | DTXSID6 | <u>01024859</u> | NOCAS_1024859 | N-(2-Acetylphenyl)-5-fluoro-1,3-dime |
|                 |                                 |                       |      |           |         | 69              |               |                                      |

### How many methods do we have?

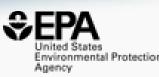

- We have 2785 method documents to extract
- 40% have been extracted ca. 25 documents per day

| B1  | B1 · : × $\checkmark$ $f_x$ |                   |                          |                 |                       |        |                               |  |
|-----|-----------------------------|-------------------|--------------------------|-----------------|-----------------------|--------|-------------------------------|--|
|     | А                           | В                 | С                        | D               | E                     | F      | G                             |  |
|     |                             | Refresh           | button to get all file   |                 |                       |        |                               |  |
| 1   | Summary                     |                   | names and counts from L: |                 |                       |        |                               |  |
| 2   |                             |                   |                          |                 | F                     |        | 1                             |  |
| 3   | Text file with chemi 🚽      | Date textfile upd | Pdf file 🔹               | Date pdf update | pdf size              | Chen - | Folder                        |  |
| 4   | GJ-014.txt                  | 8/8/2022 12:45    | CLG_AVR_1_03.pdf         | 8/4/2022 14:08  | 540323                | 7      | _:\Lab\NCCT_Richard\GregoryJa |  |
| 5   | GJ-005.txt                  | 8/8/2022 12:20    | ~\$G-MRM3.03.pdf         | 8/2/2022 14:00  | 162                   | 108    | _:\Lab\NCCT_Richard\GregoryJa |  |
| 6   | GJ-012.txt                  | 8/8/2022 10:04    | CLG-AGON1.pdf            | 8/4/2022 14:07  | 592359                | 5      | _:\Lab\NCCT_Richard\GregoryJa |  |
| 7   | GJ-011.txt                  | 8/8/2022 9:53     | CLG-ADD3.03.pdf          | 8/4/2022 14:05  | 212151                | 32     | _:\Lab\NCCT_Richard\GregoryJa |  |
| 8   | GJ-010.txt                  | 8/8/2022 9:42     | CLG-PST5.09.pdf          | 7/18/2022 15:25 | 2004966               | 117    | .:\Lab\NCCT_Richard\GregoryJa |  |
| 9   | GJ-009.txt                  | 8/7/2022 16:30    | CLG-AMG4.03.pdf          | 7/18/2022 15:24 | 514612                | 9      | .:\Lab\NCCT_Richard\GregoryJa |  |
| 10  | GJ-008.txt                  | 8/7/2022 16:01    | CLG-AMG2.08.pdf          | 7/18/2022 15:23 | 127547 <mark>8</mark> | 9      | _:\Lab\NCCT_Richard\GregoryJa |  |
| 11  | GJ-007.txt                  | 8/7/2022 15:24    | CLG-MRM1.pdf             | 7/18/2022 15:22 | 4557209               | 99     | _:\Lab\NCCT_Richard\GregoryJa |  |
| 12  | GJ-024.txt                  | 8/5/2022 15:26    | CLG-PENG1.03.pdf         | 8/4/2022 13:13  | 433061                | . 1    | .:\Lab\NCCT_Richard\GregoryJa |  |
| 13  | GJ-023.txt                  | 8/5/2022 15:22    | CLG-NFUR3.pdf            | 8/4/2022 15:12  | 224927                | 8      | :\Lab\NCCT_Richard\GregoryJa  |  |
| 14  | GJ-022.txt                  | 8/5/2022 13:44    | CLG-MRM2.pdf             | 8/4/2022 14:56  | 73567                 | 0      | :\Lab\NCCT_Richard\GregoryJa  |  |
| 4 - | extract Summary             |                   | CLC MCCV2 pdf            | 0/1/2022 11.21  | - <del> </del>        | Л      | ·\Lab\NCCT_Dichard\Gragoryla  |  |

### Summary and Conclusion

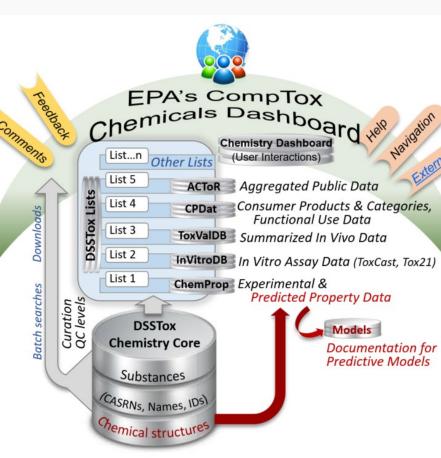

### CompTox Chemicals Dashboard - a central hub for environmental data

- 1.2M chemical substances integrating property data, hazard data, exposure data, *in vitro* bioactivity data
- Batch search for thousands of chemicals
- Real-time property and toxicity predictions

Proof-of-concept cheminformatics modules

- Informatics support for Non-Targeted Analysis
  - Open Spectral data
  - Analytical Methods database

## Some Related Publications of Interest

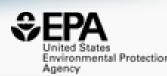

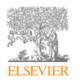

Computational Toxicology Volume 12, November 2019, 100096

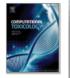

EPA's DSSTox database: History of development of a curated chemistry resource supporting computational toxicology research

Christopher M. Grulke <sup>a</sup>, Antony J. Williams <sup>a</sup>, Inthirany Thillanadarajah <sup>b</sup>, Ann M. Richard <sup>a</sup> A 🖾

#### Show more 🧹

+ Add to Mendeley 😪 Share 🍠 Cite

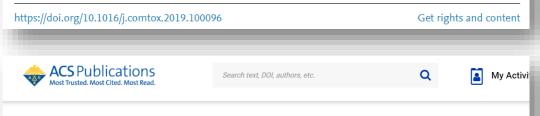

RETURN TO ISSUE < PREV APPLICATION NOTE NEXT >

### Enabling High-Throughput Searches for Multiple Chemical Data Using the U.S.-EPA CompTox Chemicals Dashboard

Charles N. Lowe\* and Antony J. Williams\*

 ♥ Cite this: J. Chem. Inf. Model. 2021, 61, 2, 565–570

 Publication Date: January 22, 2021 ~

 https://doi.org/10.1021/acs.jcim.0c01273

 This article not subject to U.S. Copyright. Published

 2021 by American Chemical Society

 RIGHTS & PERMISSIONS ✓ Subscribed

Article Views Altmetric Citations 802 2 7

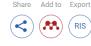

### Journal of Cheminformatics

Home About <u>Articles</u> Submission Guidelines About The Editors Calls For Papers

#### Database Open Access Published: 28 November 2017

# The CompTox Chemistry Dashboard: a community data resource for environmental chemistry

Antony J. Williams <sup>CI</sup>, <u>Christopher M. Grulke</u>, Jeff Edwards, <u>Andrew D. McEachran</u>, <u>Kamel Mansouri</u>, <u>Nancy C. Baker</u>, <u>Grace Patlewicz</u>, <u>Imran Shah</u>, John F. Wambaugh, <u>Richard S. Judson</u> & <u>Ann M. Richard</u>

Journal of Cheminformatics 9, Article number: 61 (2017) Cite this article

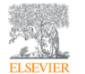

Environment International Volume 154, September 2021, 106566

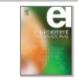

#### Review article

Sourcing data on chemical properties and hazard data from the US-EPA CompTox Chemicals Dashboard: A practical guide for human risk assessment

Antony J. Williams <sup>a</sup> A 🖾, Jason C. Lambert <sup>a</sup>, Kris Thayer <sup>b</sup>, Jean-Lou C.M. Dorne <sup>c</sup>

### You want to know more...

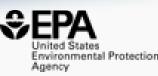

- Lots of resources available
  - Presentations: <u>https://tinyurl.com/w5hqs55</u>

🔼 YouTube

Communities of Practice Videos: <u>https://rb.gy/qsbno1</u>

Search

- Manual: <u>https://rb.gy/4fgydc</u>
- Latest News: <a href="https://comptox.epa.gov/dashboard/news\_info">https://comptox.epa.gov/dashboard/news\_info</a>

| Antony William                                                                                                    | าร                                                                                                    |                                                                                                    | help? $	imes$                                                                                                    |
|----------------------------------------------------------------------------------------------------|----------------------------------------------------------------------------------------------------|----------------------------------------------------------------------------------------------------|----------------------------------------------------------------------------------------------------|
| 📄 incl. content from 🎲 fig <b>share</b>                                                                                                    | sort Relevance 🔻 type Prese                                                                                                    | entation v licence ANY v                                                                                                    | + Follow this search                                                                                                    |
| Antony Williams, the ChemConnector:<br>A career path through a diverse series<br>of roles and responsibilities<br>Automatic and the series of the series of the serie                                                                                                    | The needs for chemistry standards,<br>database tools and data curation at<br>the chemical-biology interface<br>Annu titing' technology and test and<br>even over                                                                                                    | ANNOUNCEMENT<br>EDSP21 and ToxCast<br>Dashboards To Be Discontinued                                                                                                    | And the Ansatz of the Ansatz of the Ansatz o                                           |
| Antony Williams, the<br>ChemConnector: A career path thr<br>Antony Williams 09/05/2019                                                                                                    | The needs for chemistry standards,<br>database tools and data curation a<br>Antony Williams ~ 30/06/2017                                                                                                    | EDSP21 and ToxCast Dashboards To<br>Be Discontinued<br>Antony Williams 30/07/2019                                                                                                    | Non-Targeted Screening of<br>Wastewater for Water Reuse using<br>Jerry Zweigenbaum ~ 12/09/2019                                                                                                    |
| Investigating Impact Matrices for Performance<br>for the US EPA National Center for<br>Computational Tackbology<br>Assay titlews* f. Aveau Earchest, extra citila-<br>tic and hones and Agent Schemer<br>Matrices and Agent Schemer Schemer<br>Beneroorden Agent Schemer<br>Beneroorden Agent Schemer<br>Bener | GDH<br>Consensus ranking and fragmentation<br>prediction for identification of unknowns in<br>high resolution mass spectrometry<br>and the factorian fragment and the factor of the<br>many Applement for the factor of the factor of the<br>Autor 102                                                                                                    | Building an Online Profile Using<br>Social Networking Tools<br>Record Sector Sector S                                                                                                    | The CompTox Chemicals Dashboard as<br>An insignation Hub for Chemistry, Bology<br>and Environmental Toxicity Data<br>Annu Killen, Chemistel, and Annue Annue Annue<br>Annue Killen, Chemistel, and Annue Annue Annue<br>Annue Annue Annue Annue Annue Annue Annue<br>Annue Annue Annue Annue Annue Annue Annue<br>Annue Annue Annue Annue Annue Annue Annue<br>Annue Annue Annue Annue Annue Annue Annue<br>Annue Annue Annue Annue Annue Annue Annue<br>Annue Annue Annue Annue Annue Annue Annue<br>Annue Annue Annue Annue Annue Annue Annue Annue<br>Annue Annue Annue Annue Annue Annue Annue Annue Annue<br>Annue Annue Annue Annue Annue Annue Annue Annue Annue Annue<br>Annue Annue Ann |
| Investigating Impact Metrics for<br>Performance for the US EPA Natio<br>0000-0002-2668-4821 ~ 30/06/2017                                                                                                    | Consensus ranking and<br>fragmentation prediction for identif<br>Andrew McEachran ~ 21/08/2018                                                                                                    | Building an Online Profile Using<br>Social Networking Tools<br>Antony Williams ~ 30/05/2018                                                                                                    | The CompTox Chemicals Dashboard<br>as An Integration Hub for Chemistr<br>Antony Williams v 09/10/2019                                                                                                    |
| Array<br>Constrained Actives Settled, research,<br>sequences that any probability approximate<br>any probability approximate<br>any probabil                                                                                         | And the second second s | The EPA Comp Tox Chemistry<br>Destroyers - a contralized hub for<br>integrating data to the other<br>interneting data to the other<br>interneting data to the other<br>way Witten<br>Access the other other data the other<br>access to the other other<br>access to the other<br>access to the other other<br>access to the other other<br>access to the other<br>access to the other other<br>access to the other<br>access to the other<br>a | Environmental Chemistry Compound<br>Identification Using High Researchers Mass<br>Epochemistry Data Integrated to the EPA<br>Chemistry Durabed<br>Antroy, Lifetime, Antro Antrophysical Chemistry<br>Manner, Christian and Status, and Status<br>Manner, Christian and Status                                                                                                    |
| Generalised Read-Across GenRA,<br>research, implementation and prac<br>Grace Patiewicz ~ 18/09/2018                                                                                                    | OPERA: A QSAR tool for<br>physicochemical properties and e<br>Kamel Mansouri ~ 20/06/2018                                                                                                    | The EPA CompTox Chemistry<br>Dashboard - a Centralized Hub for<br>Antony Williams 05/07/2018                                                                                                    | Environmental Chemistry<br>Compound<br>Identification Using High Resolutio                                                                                                    |

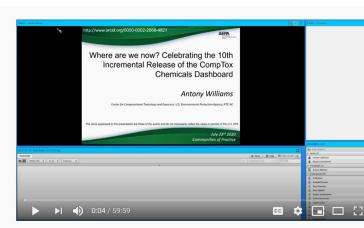

Where are we now? Celebrating the 10th Incremental Release of the CompTox Chemicals Dashboard

### CompTox Chemicals Dashboard primer videos

The CompTox Chemicals Dashboard is a one-stop-shop for chemistry, toxicity and exposure information for over 875,000 chemicals. Data and models within the Dashboard also help with efforts to identify chemicals of most need of further testing and reducing the use of animals in chemical testing.

Explore the wealth of data and features available in the CompTox Chemicals Dashboard with these insructional videos narrated by EPA scientists.

#### General Chemistry and Search Capabilities

| bare - Manual Lacondanak                                                                                                    |                                       |                                                                                                    |
|----------------------------------------------------------------------------------------------------|---------------------------------------|----------------------------------------------------------------------------------------------------|
|                                                                                                    |                                       | forward adupt is the best auguster these sells as they end                                                                                             |
|                                                                                                    | mer<br>Watch la                       | BAUBLE BURELAN 2: Could pay supplies<br>a bit more how you come up with the<br>( ) my compared Sign 2 ( )                                              |
|                                                                                                    |                                       | SB: Do you intend to crosslink the human<br>and animal pathways to identify areas<br>that are in common, or ext?                                       |
| Difference         Difference         Difference <thdifference< th="">         Difference         Differen</thdifference<>                                                                                                    |                                       | Onia V: have you compared your pathways with the string database?                                                                                      |
| Constructions State Productions School State State Sta |                                       | David Cerhold: 11 repeat Q                                                                                                    |
| Emergina and another second second se |                                       | David Serbald Thania!                                                                                                    |
|                                                                                                    |                                       | MAURCE WHELAN 2: If one were to<br>start using transcriptomics assays instead<br>of HTS assays, how much could you<br>reduce the technical complexity? |
|                                                                                                    |                                       | MAURICE WHELAN 2: reduce the number of assays                                                                                                    |
| EPHERICIA-WERE ADDRESS OF THE TAXES OF THE TAXES OF TAXES OF TAXES OF TA |                                       | Jenky Ice: Thanks, Huang                                                                                                    |
| transmission contractor terms of the second                                                                                                    |                                       | MAURICE WHELAN 2: thanks!                                                                                                    |
| 4 > 0 # 6 6 8 8 8 0 8 8 8 0 8                                                                                                    | 4 (* 105.00 B)                        | Attendees (N)                                                                                                    |
| ST_CC_Pod_Enter v.2.1.5-5.20                                                                                                    |                                       | C. 10141412214                                                                                                    |
| origit 0 far                                                                                                    | •• O male   M Auto-Scould   #*        | · Hods (3)                                                                                                    |
| White (0)   +   52 pt   +   Talenna   +                                                                                                    | extent + 10 Q fired                   | 🙈 Jerelle K Captioner                                                                                                    |
| · · · ·                                                                                                    |                                       | A Marrice Linnerthriek                                                                                                    |
| PUT IT IN THE DOWNLOADS FILE.                                                                                                    | ÷                                     | A NCC                                                                                                    |
| IS SOME TO BRING WITH IT THE INDIVIDUAL OFFICIAL LD.                                                                                                    |                                       |                                                                                                    |
| SUBSTANCE IDENTIFIER, IT'S GOING TO BRING WITH IT THE FORMULA, THE MASS, THE SHILE STRING, HIJLTIPLE OTHER PARTS OF                                                                                                    | <ul> <li>Participants (90)</li> </ul> |                                                                                                    |
| NONTINE OFFICES                                                                                                    | and a second second second            | Adam .                                                                                                    |
| BRAILY KINERE VOU SEE A TABLE INSIDE THE APPLICATION. YOU                                                                                                    |                                       | Adam Swank                                                                                                    |
| Record Control of the second burger of the second control of the                                                                                                    | 5                                     | Advance Bejarame                                                                                                    |
|                                                                                                    |                                       |                                                                                                    |

### Acknowledgments

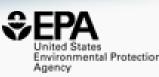

- Contact: Williams.Antony@epa.gov
- Feedback and follow-up is welcomed! Your questions help
- If anyone wants a deep dive into any of the software applications feel free to contact me

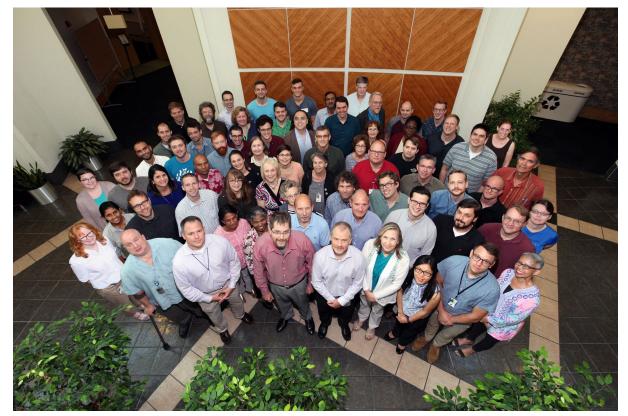

EPA's Center for Computational Toxicology and Exposure